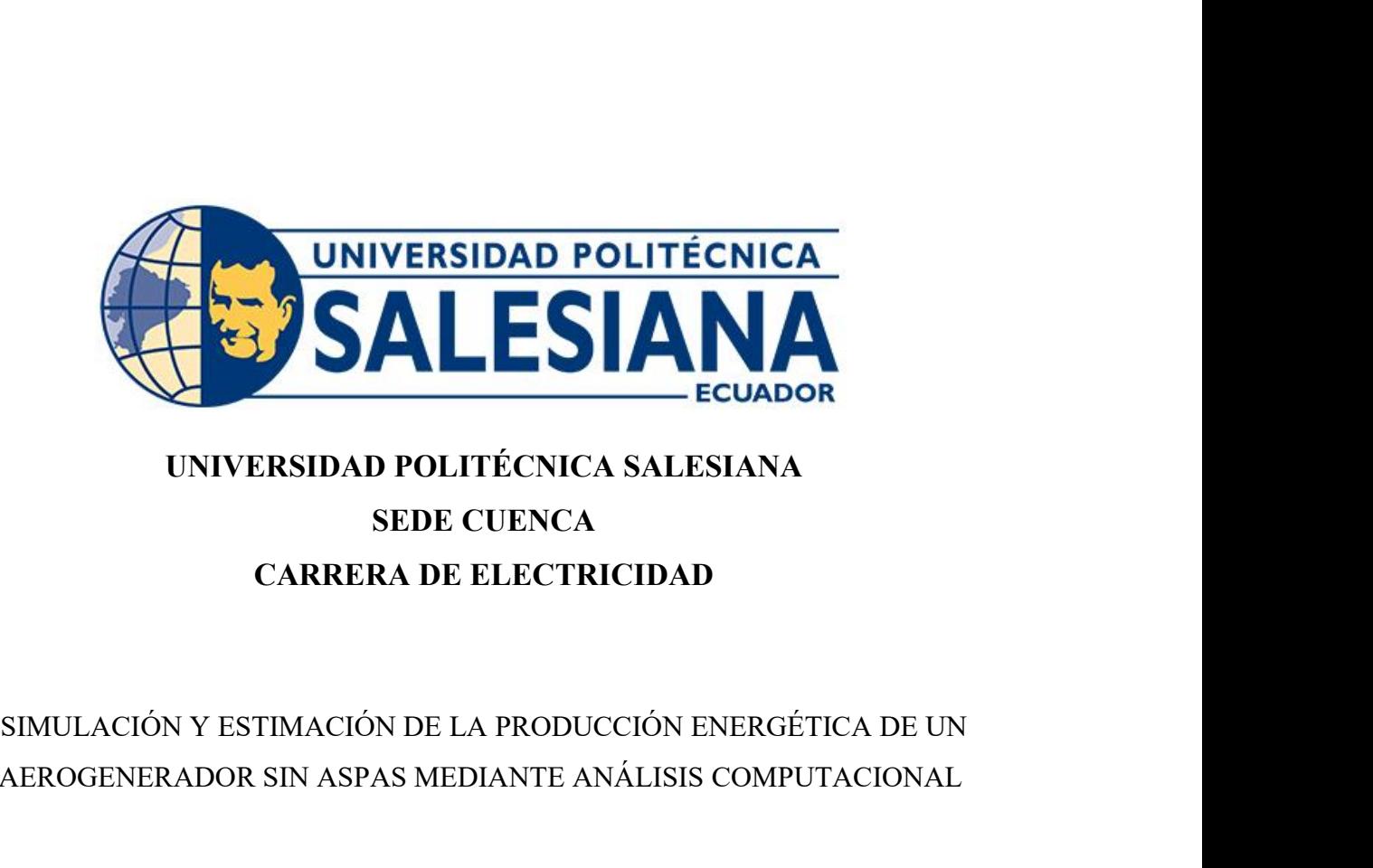

# ECUADOR<br>
UNIVERSIDAD POLITÉCNICA SALESIANA<br>
SEDE CUENCA<br>
CARRERA DE ELECTRICIDAD<br>
SIMULACIÓN Y ESTIMACIÓN DE LA PRODUCCIÓN ENERGÉTICA DE UN<br>
AEROGENERADOR SIN ASPAS MEDIANTE ANÁLISIS COMPUTACIONAL

JENCA<br>PRODUCCIÓN ENERGÉTICA DE UN<br>ANTE ANÁLISIS COMPUTACIONAL<br>Trabajo de titulación previo a la obtención del<br>título de Ingeniero Eléctrico AD<br>N ENERGÉTICA DE UN<br>SIS COMPUTACIONAL<br>llación previo a la obtención del<br>título de Ingeniero Eléctrico

AEROGENERADOR SIN ASPAS MEDIANTE ANÁLISIS COMPUTACION (Frabajo de titulación previo a la obtitulo de Ingenie de titulo de Ingenie<br>AUTORES: JOHNNY EFRAIN ROCANO PEREZ<br>BRYAM ALEXANDER NIEVES PANZA<br>TUTOR: ING. JOHNNY XAVIER S Trabajo de titulación previo a la obtención<br>título de Ingeniero Eléc<br>JOHNNY EFRAIN ROCANO PEREZ<br>BRYAM ALEXANDER NIEVES PANZA<br>G. JOHNNY XAVIER SERRANO GUERRERO, PhD. Trabajo de titulación previo a la obtención del<br>título de Ingeniero Eléctrico<br>AUTORES: JOHNNY EFRAIN ROCANO PEREZ<br>BRYAM ALEXANDER NIEVES PANZA<br>TUTOR: ING. JOHNNY XAVIER SERRANO GUERRERO, PhD. ANO PEREZ<br>VIEVES PANZA<br>RRANO GUERRERO, PhD.<br>Cuenca - Ecuador<br>2024

2024

# **CERTIFICADO DE RESPONSABILIDAD Y AUTORÍA DEL TRABAJO DE TITULACIÓN**

CERTIFICADO DE RESPONSABILIDAD Y AUTORÍA DEL TRABAJO DE<br>TITULACIÓN<br>Nosotros, Johnny Efrain Rocano Perez con documento de identificación N° 0105467716 y<br>Bryam Alexander Nieves Panza con documento de identificación N° 01064 CERTIFICADO DE RESPONSABILIDAD Y AUTORÍA DEL TRABAJO DE<br>
TITULACIÓN<br>
Nosotros, Johnny Efrain Rocano Perez con documento de identificación N° 0105467716 y<br>
Bryam Alexander Nieves Panza con documento de identificación N° 010 CERTIFICADO DE RESPONSABILIDAD<br>
TITULACIÓ<br>
Nosotros, Johnny Efrain Rocano Perez con docume<br>
Bryam Alexander Nieves Panza con document<br>
manifestamos que:<br>
Somos los autores y responsables del presente trabajo **CERTIFICADO DE RESPONSABILIDAD Y AUTORÍA DEL TRABAJO DE<br>
TITULACIÓN**<br>
Nosotros, Johnny Efrain Rocano Perez con documento de identificación Nº 0105467716 y<br>
Bryam Alexander Nieves Panza con documento de identificación Nº **LA UNIVERTUATION DE RESI ONSABILIDAD PROTOKIA DEL TRABAJO DE<br>
TITULACIÓN**<br>
Nosotros, Johnny Efrain Rocano Perez con documento de identificación N° 0105467716 y<br>
Bryam Alexander Nieves Panza con documento de identificació THULACION<br>
Nosotros, Johnny Efrain Rocano Perez con documento de identificación<br>
Bryam Alexander Nieves Panza con documento de identificación<br>
manifestamos que:<br>
Somos los autores y responsables del presente trabajo; y, au Nosotros, Johnny Efrain Rocano Perez con documento de id<br>Bryam Alexander Nieves Panza con documento de id<br>manifestamos que:<br>Somos los autores y responsables del presente trabajo; y, auto<br>la Universidad Politécnica Salesian

Atentamente,

Mentamente,<br>Mentamente,<br>Johnny Efrain Rocano Perez Bryam Alexander Nieves Panza<br>0105467716 0106408966

0105467716 0106408966

# **CERTIFICADO DE CESIÓN DE DERECHOS DE AUTOR DEL TRABAJO DE** TFICADO DE CESIÓN DE DERECHOS DE AUTOR DEL TRABAJO DE<br>TITULACIÓN A LA UNIVERSIDAD POLITÉCNICA SALESIANA<br>**A LA UNIVERSIDAD POLITÉCNICA SALESIANA**

CERTIFICADO DE CESIÓN DE DERECHOS DE AUTOR DEL TRABAJO DE<br>TITULACIÓN A LA UNIVERSIDAD POLITÉCNICA SALESIANA<br>Nosotros, Johnny Efrain Rocano Perez con documento de identificación N° 0105467716 y<br>Bryam Alexander Nieves Panza CERTIFICADO DE CESIÓN DE DERECHOS DE AUTOR DEL TRABAJO DE<br>TITULACIÓN A LA UNIVERSIDAD POLITÉCNICA SALESIANA<br>Nosotros, Johnny Efrain Rocano Perez con documento de identificación N° 0105467716 y<br>Bryam Alexander Nieves Panza **CERTIFICADO DE CESIÓN DE DERECHOS DE AUTOR DEL TRABAJO DE<br>
TITULACIÓN A LA UNIVERSIDAD POLITÉCNICA SALESIANA**<br>
Nosotros, Johnny Efrain Rocano Perez con documento de identificación N° 0105467716 y<br>
Bryam Alexander Nieves **CERTIFICADO DE CESIÓN DE DERECHOS DE AUTOR DEL TRABAJO DE<br>
TITULACIÓN A LA UNIVERSIDAD POLITÉCNICA SALESIANA**<br>
Nosotros, Johnny Efrain Rocano Perez con documento de identificación N° 0105467716 y<br>
Bryam Alexander Nieves **CERTIFICADO DE CESIÓN DE DERECHOS DE AUTOR DEL TRABAJO DE<br>
TITULACIÓN A LA UNIVERSIDAD POLITÉCNICA SALESIANA**<br>
Nosotros, Johnny Efrain Rocano Perez con documento de identificación N° 0105467716 y<br>
Bryam Alexander Nieves aerogenerador sin aspas mediante análisis computacional", el cual ha sido desarrollado Nosotros, Johnny Efrain Rocano Perez con documento de identificación N° 0105467716 y<br>Bryam Alexander Nieves Panza con documento de identificación N° 0106408966,<br>expresamos nuestra voluntad y por medio del presente document Nosotros, Johnny Efrain Rocano Perez con documento de identificación N° 0105467716 y<br>Bryam Alexander Nieves Panza con documento de identificación N° 0106408966,<br>expresamos nuestra voluntad y por medio del presente document anteriormente. expresamos nuestra voluntad y por medio del presente documento cedemos a la Universidad Politécnica Salesiana la titularidad sobre los derechos patrimoniales en virtud de que somos autores del Proyecto técnico: "Simulación Politécnica Salesiana la titularidad sobre los derechos patrimoniales en virtud de que somos autores del Proyecto técnico: "Simulación y estimación de la producción energética de un aerogenerador sin aspas mediante análisi autores del Proyecto técnico: "Simulación y estin<br>aerogenerador sin aspas mediante análisis comp<br>para optar por el título de: Ingeniero Eléctrico,<br>quedando la Universidad facultada para eje<br>anteriormente.<br>En concordancia c para optar por el título de: Ingeniero Eléctrico, en la Uni<br>quedando la Universidad facultada para ejercer plena<br>anteriormente.<br>En concordancia con lo manifestado, suscribimos este do<br>hacemos la entrega del trabajo final e

Atentamente,

Mentamente,<br>Mentamente,<br>Johnny Efrain Rocano Perez Bryam Alexander Nieves Panza<br>0105467716 0106408966

0105467716 0106408966

# **CERTIFICADO DE DIRECCIÓN DEL TRABAJO DE TITULACIÓN<br>
nny Xavier Serrano Guerrero con documento de identificación N° 0104983382.**

CERTIFICADO DE DIRECCIÓN DEL TRABAJO DE TITULACIÓN<br>
Yo, Johnny Xavier Serrano Guerrero con documento de identificación N° 0104983382,<br>
docente de la Universidad Politécnica Salesiana, declaro que bajo mi tutoría fue desar CERTIFICADO DE DIRECCIÓN DEL TRABAJO DE TITULACIÓN<br>
Yo, Johnny Xavier Serrano Guerrero con documento de identificación Nº 0104983382,<br>
docente de la Universidad Politécnica Salesiana, declaro que bajo mi tutoría fue desarr CERTIFICADO DE DIRECCIÓN DEL TRABAJO DE TITULACIÓN<br>
Yo, Johnny Xavier Serrano Guerrero con documento de identificación N° 0104983382,<br>
docente de la Universidad Politécnica Salesiana, declaro que bajo mi tutoría fue desarr CERTIFICADO DE DIRECCIÓN DEL TRABAJO DE TITULACIÓN<br>
Yo, Johnny Xavier Serrano Guerrero con documento de identificación N° 0104983382,<br>
docente de la Universidad Politécnica Salesiana, declaro que bajo mi tutoría fue desarr CERTIFICADO DE DIRECCIÓN DEL TRABAJO DE TITULACIÓN<br>
Yo, Johnny Xavier Serrano Guerrero con documento de identificación N° 0104983382,<br>
docente de la Universidad Politécnica Salesiana, declaro que bajo mi tutoría fue desarr CERTIFICADO DE DIRECCIÓN DEL TRABAJO DE TITULACIÓN<br>
Yo, Johnny Xavier Serrano Guerrero con documento de identificación N° 0104983382,<br>
docente de la Universidad Politécnica Salesiana, declaro que bajo mi tutoría fue desarr **EERTIFICADO DE DIRECCIÓN DEL TRABAJO DE TITULACIÓN**<br>
Yo, Johnny Xavier Serrano Guerrero con documento de identificación N° 0104983382,<br>
docente de la Universidad Politécnica Salesiana, declaro que bajo mi tutoría fue des Yo, Johnny Xavier Serrano Guerrero con documento de identificación N° 0104983382, docente de la Universidad Politécnica Salesiana, declaro que bajo mi tutoría fue desarrollado el trabajo de titulación: SIMULACIÓN Y ESTIMA Yo, Johnny Xavier Serrano Guerrero con docu<br>docente de la Universidad Politécnica Salesiana, e<br>el trabajo de titulación: SIMULACIÓN Y<br>ENERGÉTICA DE UN AEROGENERADOR<br>COMPUTACIONAL, realizado por Johnny E<br>identificación N° 0 el trabajo de titulación: SIMULACIÓN Y ESTIMACION<br>ENERGÉTICA DE UN AEROGENERADOR SIN ASE<br>COMPUTACIONAL, realizado por Johnny Efrain Roca<br>identificación N° 0105467716 y por Bryam Alexander Nic<br>identificación N° 0106408966,

Atentamente,

Ing. Johnny Xavier Serrano Guerrero, PhD.<br>
10104983382<br>
10104983382<br>
10104983382

# Índice

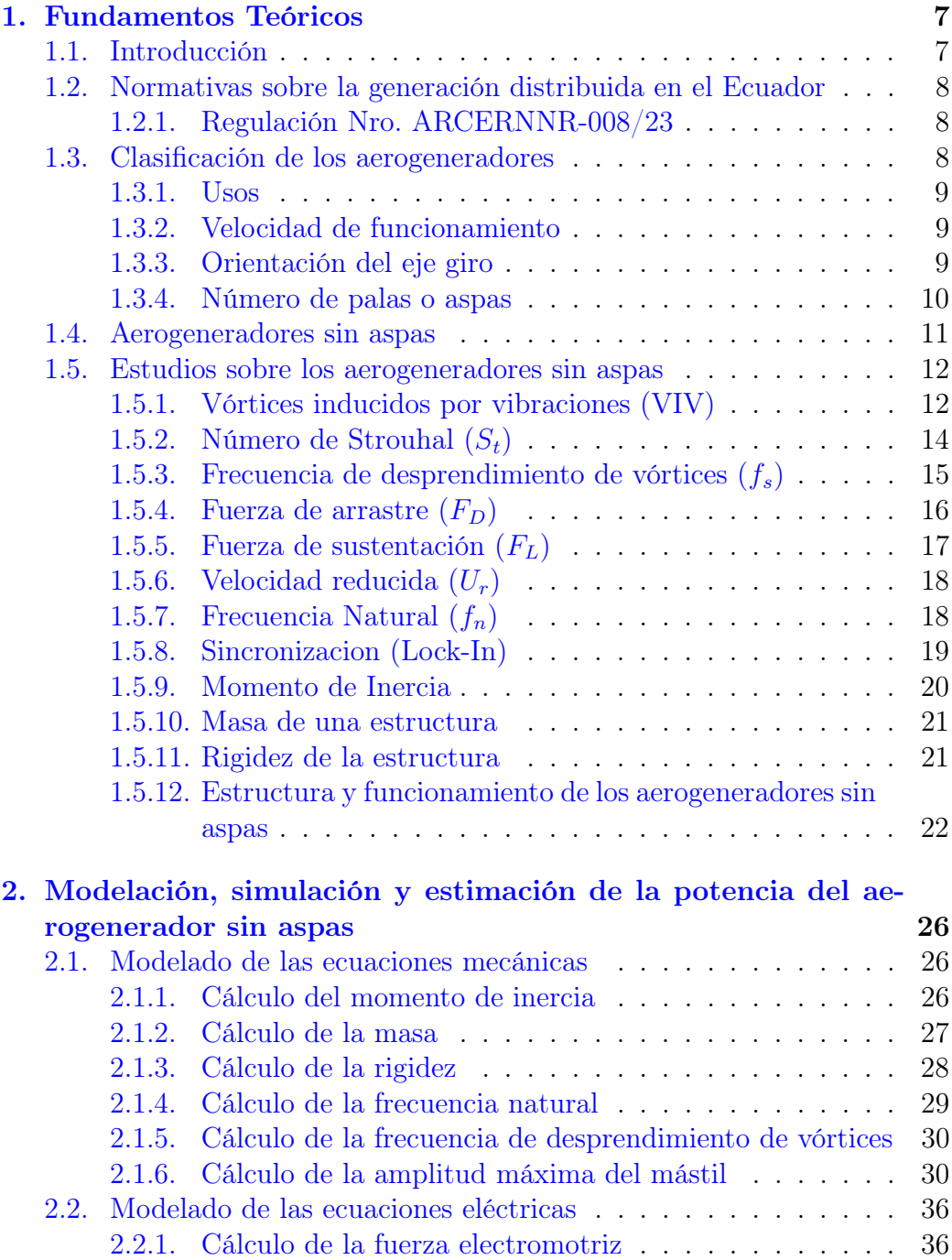

![](_page_5_Picture_175.jpeg)

### **RESUMEN:**

RESUMEN:<br>En la actualidad existen muchas fuentes de energías renovables, las mismas son muy<br>utilizadas para mejorar la calidad de energía eléctrica, este proyecto se centra en mejorar<br>la energía eólica debido a que estas p RESUMEN:<br>En la actualidad existen muchas fuentes de energías renovables, las mismas son muy<br>utilizadas para mejorar la calidad de energía eléctrica, este proyecto se centra en mejorar<br>la energía eólica debido a que estas p RESUMEN:<br>En la actualidad existen muchas fuentes de energías renovables, las mismas son muy<br>utilizadas para mejorar la calidad de energía eléctrica, este proyecto se centra en mejorar<br>la energía eólica debido a que estas p **RESUMEN:**<br>En la actualidad existen muchas fuentes de energías renovables, las mismas son muy<br>utilizadas para mejorar la calidad de energía eléctrica, este proyecto se centra en mejorar<br>la energía eólica debido a que estas **RESUMEN:**<br>En la actualidad existen muchas fuentes de energías renovables, las mismas son muy<br>utilizadas para mejorar la calidad de energía eléctrica, este proyecto se centra en mejorar<br>la energía eólica debido a que estas **RESUMEN:**<br> **RESUMEN:**<br>
En la actualidad existen muchas fuentes de energías renovables, las mismas son muy<br>
atilizadas para mejorar la calidad de energía eléctrica, este proyecto se centra en mejorar<br>
la energía eólica deb **RESUMEN:**<br> **RESUMEN:**<br>
En la actualidad existen muchas fuentes de energías renovables, las mismas son muy<br>
actualizadas para mejorar la calidad de energía eléctrica, este proyecto se centra en mejorar<br>
la energía eólica d **RESUMEN:**<br>En la actualidad existen muchas fuentes de energias renovables, las mismas son muy<br>utilizadas para mejorar la caildad de nergía eléctrica, este proyecto se centra en mejorar<br>la energía eólica debido a que estas **RESUMEN:**<br>En la actualidad existen muchas<br>utilizadas para mejorar la calidad<br>la energía eólica debido a que esta<br>con respecto a sus costos son<br>presentando un generador sin as<br>ambiental y como otro punto ya r<br>de mantenimie **RESUMEN:**<br>En la actualidad existen muchas<br>utilizadas para mejorar la calidad d<br>la energía eólica debido a que esta<br>con respecto a sus costos son i<br>presentando un generador sin as<br>ambiental y como otro punto ya n<br>de manten **RESUMEN:**<br>
En la actualidad existen muchas fuentes de energutilizadas para mejorar la calidad de energía eléctric<br>
la energía eólica debido a que estas presentan un po<br>
con respecto a sus costos son muy altos, nuest<br>
pres **RESUMEN:**<br>En la actualidad existen muchas fuentes dutilizadas para mejorar la calidad de energía<br>la energía eólica debido a que estas present<br>con respecto a sus costos son muy alto<br>presentando un generador sin aspas el cu En la actualidad existen muchas fu<br>utilizadas para mejorar la calidad de<br>la energía eólica debido a que estas<br>con respecto a sus costos son m<br>presentando un generador sin aspa<br>ambiental y como otro punto ya no<br>de mantenimi

Lock-in Vórtices

### **ABSTRACT:**

ambiental y como otro punto ya no utilizan partes mecánicas por lo tanto reduces costos<br>de mantenimiento. Con respecto a la generación eléctrica es muy razonable esto varia con<br>respecto a la velocidad del viento y el dimen de mantenimiento. Con respecto a la generación eléctrica es muy razonable esto varia con<br>
respecto a la velocidad del viento y el dimensionamiento del aerogenerador sin aspas.<br>
Palabras claves:<br>
Vortex Bladeless<br>
Coeficien respecto a la velocidad del viento y el dimensionamiento del aerogenerador sin aspas.<br>
Portex Bladeless<br>
Coeficiente de sustentación<br>
Aerogenerador sin aspas<br>
Frecuencia Natural<br>
Lock-in<br>
Mortices<br> **ABSTRACT:**<br>
Currently t **Palabras claves:**<br>
Vortex Bladeless<br>
Coeficiented es sustentación<br>
Aerogenerador sin aspas<br>
Frecuencia Natural<br>
Lock-in<br>
Vórtices<br>
ABSTRACT:<br>
Currently there are many sources of renewable energy, they are widely used to i Vortex Bladeless<br>Coeficiente de sustentación<br>Aerogenerador sin aspas<br>Frecuencia Natural<br>Lock-in<br>Vórtices<br>**ABSTRACT:**<br>Currently there are many sources of renewable energy, they are widely used to improve<br>the quality of elec Coeficiente de sustentación<br>
Frecuencia Natural<br>
Frecuencia Natural<br>
Lock-in<br>
Vórtices<br> **ABSTRACT:**<br>
Currently there are many sources of renewable energy, they are widely used to improve<br>
the quality of electrical energy, Aerogenerador sin aspas<br>
Focuencia Natural<br>
Lock-in<br>
Lock-in<br>
Vortices<br>
Currently there are many sources of renewable energy, they are widely used to improve<br>
the quality of electrical energy, this project focuses on impro Frecuencia Natural<br>
Lock-in<br>
Vórtices<br> **ABSTRACT:**<br>
Currently there are many sources of renewable energy, there<br>
the quality of electrical energy, this project focuses on imp<br>
these present a danger in terms of the environ LOCK-III<br>Vórtices<br>**ABSTRACT:**<br>Currently there are many sot<br>the quality of electrical ener<br>these present a danger in ter<br>high, our proposal is to impri<br>not present greater danger<br>longer use mechanical part<br>electrical genera Vórtices<br> **ABSTRACT:**<br>
Currently there are many sources<br>
the quality of electrical energy, th<br>
these present a danger in terms of<br>
high, our proposal is to improve th<br>
not present greater danger to th<br>
longer use mechanica **ABSTRACT:**<br>Currently there are many sou<br>the quality of electrical ener<sub>i</sub><br>these present a danger in tern<br>high, our proposal is to impro<br>not present greater danger t<br>longer use mechanical parts<br>electrical generation, it is **ABSTRACT:**<br>Currently there are many sources of renewal<br>the quality of electrical energy, this project<br>these present a danger in terms of the enviro<br>high, our proposal is to improve this part by  $\mu$ <br>not present greater da Currently there are many sources of re<br>the quality of electrical energy, this p<br>these present a danger in terms of the<br>high, our proposal is to improve this pa<br>not present greater danger to the en<br>longer use mechanical par

Lock-in Vortices

# Glosario

- CFD Dinámica de Fluidos Computacional.
- FEMM Finite Element Method Magnetics.

HAWT Horizontal Axis Wind Turbine.

LCOE Costo Nivelado de Electricidad.

MEER Ministerio de Electricidad y Energías Renovables.

SGDA Sistemas de Generación Distribuida para Autoabastecimiento.

VAWT Vertical Axis Wind Turbine.

VB Vortex Bladeless.

VIV Vibración inducida por vórtice.

# Introducción

Los sistemas de generación eólica convencionales son una de las alternativas de las energías renovables más aplicadas en el campo de la generación eléctrica. Sin embargo, presentan desventajas al ser equipos robustos con elementos rotativos, engranajes, necesitan elementos para direccionar, además de ser ruidosos y con costes de mantenimiento relativamente elevados. Por ello, se propone el análisis de los generadores eólicos sin aspas, una alternativa a los aerogeneradores convencionales.

En este proyecto se analiza una nueva alternativa para la generación de electricidad conocida como Vortex Bladeless [VB](#page-10-0) (vórtices sin aspas) que permite aprovechar las fuerzas del viento. El objetivo es estimar la potencia de generación de estos aerogeneradores mediante simulación y análisis computacional. Además, se realiza una comparativa con los generadores eólicos convencionales y se realiza un análisis de factibilidad técnica y económica de su implementación.

## Antecedentes

Los recursos más usados para el suministro de energía a nivel mundial son el crudo de petróleo, el carbón y gas, las poluciones y el cambio climático imponen una nueva faceta de diversificación energética para trabajar en conjunto con las distintas fuentes de generación eléctrica [\[1\]](#page-74-0). Como respuesta, en las últimas décadas, la aplicación de la energía eólica se ha realizado de manera importante tanto para aspectos técnicos dentro de la industria de generación eléctrica como económica. Se aprecia su fase evolutiva en aspectos como: mantenimiento y la gestión de los denominados parques eólicos, métodos para la integración a la red eléctrica, la adaptación y la versatilidad de los aerogeneradores mediante el control y regulación de estos equipos [\[2\]](#page-74-0).

Uno de los mayores inconvenientes del viento es la forma en la que aparece debido a la velocidad, dirección, turbulencia, etc. Son variables difíciles de predecir porque dependen de factores como: globales, regionales y locales, diferencias de temperatura, rugosidad de la superficie, entre otros. A lo largo del tiempo las turbinas eólicas se han usado para mover molinos de granos, aceites u otros. Sin embargo, mediante los estudios en el siglo XIX se conciben los primeros equipos capaces de generar electricidad con las fuerzas del viento [\[3\]](#page-74-0).

Las aplicaciones de la energía eólica en las últimas décadas han sido de gran utilidad debido a sus diversos usos tanto domésticos como industriales, la variedad de estudios e investigaciones han permitido mejorar el apartado tecnológico en diseños y métodos más eficientes para satisfacer el aumento de demanda. En 2014, según la información de industrias, se encontró que 6.730 billones de dólares fueron invertidos en la industria de la generación eólica al rededor del mundo [\[4\]](#page-74-0). La capacidad total hasta la actualidad a nivel mundial es de 837 GW, esto contribuye al mundo a evitar más de 1200 millones de toneladas de  $CO<sub>2</sub>$  al año, lo que equivale a las emisiones de Sudamérica [\[5\]](#page-74-0).

# <span id="page-10-0"></span>Capítulo 1

# 1. Fundamentos Teóricos

### 1.1. Introducción

La energía eólica es producida por las masas de aire, que se generan a partir del calor no uniforme de la superficie terrestre que es emanado por la radiación solar. De toda la energía proveniente del Sol aproximadamente del 1.5 al 2 % se convierte en viento, esto sucede en el día debido a las masas de aire sobre la tierra se calientan y se elevan por carencia de densidad mientras el aire frío que se encuentra sobre el agua, empieza a moverse para ocupar su lugar como resultado se producen los vientos [\[6\]](#page-74-0).

En sus inicios esta forma de energía se usaba para propulsar barcos de vela, para irrigación con molinos de viento, incluso de uso más intensivo para drenar la tierra, para posterior ser incorporado un generador eléctrico a un molino de viento [\[7\]](#page-74-0).

Con el aumento de la demanda de energía alrededor del mundo, la energía eólica aparece como una buena alternativa viable en cuanto a energías verdes. A través de los aerogeneradores se puede aprovechar las fuerzas del viento para convertir en energía eléctrica. Este método de generación de energía presenta algunas ventajas, tales como: menor impacto ambiental, la eficiencia de la conversión de energía mecánica a eléctrica, la ocupación del suelo es pequeño, además el viento está presente casi en todas partes.

En Ecuador la magnitud del viento depende de la región y su ubicación, usualmente están presentes en laderas o zonas montañosas, en la Figura [1](#page-14-0) se aprecia la velocidad promedio cada año del viento en Ecuador.

![](_page_11_Figure_0.jpeg)

Figura 1: Atlas eólico del Ecuador [\[8\]](#page-74-0).

## 1.2. Normativas sobre la generación distribuida en el Ecuador

### 1.2.1. Regulación Nro. ARCERNNR-008/23

Esta regulación es denominada como "Marco normativo de la generación distribuida para el autoabastecimiento de consumidores regulados de energía eléctrica", cuyo objetivo principal es plantear y establecer las disposiciones para habilitar, instalar, conectar, operar y dar mantenimiento de sistemas de generación distribuida para autoabastecimiento [SGDA](#page-10-0) de consumidores regulados y disposiciones para medir y facturar la energía eléctrica de estos consumidores [\[9\]](#page-74-0).

### 1.3. Clasificación de los aerogeneradores

Estos se pueden catalogar dependiendo de su uso, velocidad a la que trabaja, la orientación del rotor, potencia nominal e incluso el número de palas.

### 1.3.1. Usos

El uso de estos equipos a lo largo del tiempo ha sido muy variado, partiendo desde sus inicios en aplicaciones como moliendas de granos, bombeos de agua, entre otros, hasta llegar a la actualidad con la aplicación dentro de la generación eléctrica.

### 1.3.2. Velocidad de funcionamiento

- Generadores eólicos lentos: Estos generadores trabajan a velocidades relativamente bajas, considerando una velocidad para su arranque de 2 y 3 m/s. Además, poseen mayor número de palas entre 12 y 24, esto provoca que requiera un sistema de timón-veleta que se encarga de orientar en el plano de la hélice que está perpendicular al viento. Sus aplicaciones normalmente son para el bombeo de agua.
- Generadores eólicos rápidos: Son dispositivos que requieren grandes velocidades de viento, por lo que requieren un menor número de palas que les permite tener un mayor diámetro y altura del buje, para su arranque requiere velocidades entre 4 y 5 m/s.

### 1.3.3. Orientación del eje giro

- $\blacksquare$  Aerogeneradores de eje horizontal: Horizontal Axis Wind Turbine [\(HAWT\)](#page-10-0). Estos tienen como característica que la posición del rotor es horizontal, a diferencia del VAWT tiene la capacidad de autoarranque, así como de un mecanismo de orientación, por lo que requieren operar a más altura que los VAWT [\[10\]](#page-74-0).
- *Aerogeneradores de eje Vertical:* Vertical Axis Wind Turbine [\(VAWT\)](#page-10-0). Su característica principal es que no requieren ningún sistema de orientación hacia el viento y no tiene la capacidad de autoarranque. Una de sus principales ventajas es su fácil acceso a los sistemas para su mantenimiento debido a que la transformación de energía mecánica a eléctrica está ubicada en el suelo y su altura de operación es baja.

<span id="page-13-0"></span>![](_page_13_Figure_0.jpeg)

Figura 2: Generadores HAWT [\[11\]](#page-74-0).

![](_page_13_Figure_2.jpeg)

Figura 3: Generadores VAWT [\[10\]](#page-74-0).

### 1.3.4. Número de palas o aspas

- Una pala: Son los menos empleados debido al desequilibrio aerodinámico, lo que ocasiona contrapeso y problemas de fatiga.
- *bipala:* Poco comunes debido a que presentan los mismos problemas por vibraciones.
- $tripala:$  Son las más usadas debido a que tiene un mástil como soporte, al emplear un diseño de 120◦ de separación entre sus palas permiten mejor captación del viento y facilitan el giro que al implementarse con un multiplicador de velocidad le permite funcionar con vientos de entre 3.5 a 11 m/s. Cuando llega a su velocidad máxima (25 m/s) se detiene,

<span id="page-14-0"></span>para garantizar su estabilidad en la estructura.

 $\blacksquare$  multipala: Comúnmente usadas en el accionamiento de bombas de pistón debido a su gran fuerza de arranque y costo relativamente bajo.

### 1.4. Aerogeneradores sin aspas

Estos nuevos generadores son el enfoque de la presente investigación, su diseñador y creador David Yañes [\[12\]](#page-74-0) está trabajando con la empresa Vortex Bladeless S.L. [\[13\]](#page-75-0). Desde el 2012 están desarrollando este generador bajo el concepto de resonancia aeroelástica, la idea consiste en una estructura en forma de cilindro anclada al piso cuya parte superior le permite generar movimiento a partir de la fuerza del viento. En la Figura [4](#page-18-0) se muestra el prototipo del aerogenerador propuesto.

Entre las principales ventajas que presentan este tipo de aerogeneradores frente a los generadores convencionales con aspas son:

- Minimiza la necesidad de mantenimiento.
- Carencia de engranajes y rodamientos.
- No requiere sistema de orientación.
- Menor emisión de ruido.
- Menor impacto hacia la flora y fauna, entre otros.

<span id="page-15-0"></span>![](_page_15_Figure_0.jpeg)

Figura 4: Aerogenerador de Vortex Bladeless S.L.[\[13\]](#page-75-0).

### 1.5. Estudios sobre los aerogeneradores sin aspas

### 1.5.1. Vórtices inducidos por vibraciones (VIV)

Los vórtices inducidos [VIV](#page-10-0) se generan por el contacto de un fluido ante la oposición de un objeto como se aprecia en la Figura [5](#page-19-0) y dependiendo de la velocidad con la que esta actúa, genera vibración en la estructura, esta hace que se desprendan los vórtices en los contornos del elemento, en sentido de rotación alterada llamado calle de vórtices de Von Karman, el cual está en función de números de Reynolds. Se usa para caracterizar el movimiento del fluido para observar si tiene un patrón laminar o turbulento.

Las siguientes palabras de Blevins proporcionan una descripción clara de cómo se establece el fenómeno de formación de vórtices: "a medida que una partícula de fluido fluye hacia el borde delantero de un cilindro, la presión en la partícula de fluido aumenta desde la corriente libre hasta la presión de estancamiento. La alta presión del fluido cerca del borde de ataque impulsa el flujo alrededor del cilindro a medida que se desarrollan capas límite en ambos lados. Sin embargo, la alta presión no es suficiente para forzar el flujo alrededor de la parte posterior del cilindro con números de Reynolds altos. Cerca de la sección exterior del cilindro, las capas límite se separan de cada

<span id="page-16-0"></span>![](_page_16_Figure_0.jpeg)

Figura 5: Obstáculo en un campo de fluido [\[14\]](#page-75-0).

lado de la superficie del cilindro y forman dos capas de corte que se arrastran hacia atrás en el flujo y limitan la estela, en la Figura [6](#page-20-0) se puede observar los cambios. Dado que la porción más interna de las capas de corte, que está rosando con el cilindro, se mueve mucho más lentamente que la porción más externa de las capas de corte, que está en contacto con el flujo libre, las capas de corte ruedan hacia la estela cercana, donde se pliegan entre sí y se fusionan en discretos vórtices giratorios. Un patrón regular de vórtices, llamado calle de vórtices, sigue la estela" [\[15\]](#page-75-0).

El número de Reynolds está considerablemente relacionado con la estela que puede producir en los bordes de la estructura, en este caso un cilindro circular. La Ecuación [1](#page-19-0) considera los parámetros dinámicos y estructurales para obtener esta constante de Reynolds.

$$
Re = \frac{U_{inf} \cdot d \cdot \rho}{\mu} \tag{1}
$$

En donde:

- $\blacksquare$   $U_{inf}$ : Velocidad de la corriente aguas arriba  $[m/s]$ .
- d: Diámetro del cilindro  $[m]$ .
- $\rho$ : Densidad fluida  $[Kg/m^3]$ .
- $\mu$ : Viscosidad del fluido  $[m^2/s]$ .

<span id="page-17-0"></span>![](_page_17_Figure_0.jpeg)

Figura 6: Inducción de vórtices por el número de reynolds en un cilindro circular  $|16|$ .

### 1.5.2. Número de Strouhal  $(S_t)$

El número de Strouhal, que se detalla en la ecuación [2,](#page-20-0) fue propuesto por Vincenc Strouhal en 1878. Luego de experimentar con cables a partir de un fluido como el viento, determinó que existían desprendimiento de vórtices [\[14\]](#page-75-0).

$$
S_t = \frac{f_v \cdot D}{U_{inf}} \tag{2}
$$

En donde:

- $U_{inf}$ : Velocidad de la corriente aguas arriba  $[m/s]$ .
- D: Diámetro del cilindro  $[m]$ .
- $f_v$ : Frecuencia de los vórtices [Hz].

Este factor desprendimiento es una variable oscilatoria adimensional, está en función de las fuerzas inerciales provocadas por una fluctuación del flujo debido a variaciones de la velocidad. La Ecuación [2](#page-20-0) está relacionado directamente con el número de Reynolds, depende de varios factores tales como,

<span id="page-18-0"></span>la rugosidad con respecto a la estructura, turbulencia que influye de acuerdo con el fluido y la alteración de la estructura.

![](_page_18_Figure_1.jpeg)

Figura 7: Relación del número de Reynolds y Strouhals para un cilindro circular liso y rugoso [\[14\]](#page-75-0).

Se aprecia en la Figura [7](#page-21-0) el número de Strouhal respecto del número de Reynolds, realizado por Achennbach y Heinecke en 1981, a partir de diferentes experimentos finitos sobre cilindros circulares. M.A. Zahari y S.S Dol obtuvieron experimentalmente una relación entre el número de Strouhal y Reynolds sobre un cilindro de superficie lisa y rugosa.

En la Figura [7](#page-21-0) se puede observar que el valor de Strouhal es aproximadamente constante  $S_t = 0.2$ , en un rango de Reynolds bastante amplio. Este estudio se realizó tanto en una superficie lisa y como en otra rugosa, por tanto, para que los vórtices formados fluctúen tienen que depender de la variación de velocidades sobre la estructura.

### 1.5.3. Frecuencia de desprendimiento de vórtices  $(f_s)$

La calle de vórtices de Von Karmann se desprende con una frecuencia  $(f_s)$ , que está relacionada con la frecuencia natural del elemento a prueba, en este caso un cilindro circular. Este fenómeno causa fuerzas laterales que provocan vibraciones de forma periódica.

Para la sincronización del sistema, una zona de bloqueo es provocada por la frecuencia de desprendimiento. En este sentido, ya no se cumple con la ley

<span id="page-19-0"></span>de Strouhal y empieza acercarse al valor de la frecuencia natural del sistema, así resulta tener máximas amplitudes en ese rango de variación [\[16\]](#page-75-0).

La frecuencia de desprendimiento de vórtices se obtiene con la siguiente Ecuación [3:](#page-22-0)

$$
fs = \frac{S_t \cdot v}{D} \tag{3}
$$

En donde:

- v: Velocidad de la corriente libre del fluido  $[m/s]$ .
- $\blacksquare$  D: Diámetro del cilindro externo  $[m]$ .
- $S_t$ : Número de strouhal.

### 1.5.4. Fuerza de arrastre  $(F_D)$

La fuerza de arrastre o resistencia aerodinámica es una fuerza que actúa sobre un objeto en movimiento a través de cualquier tipo de fluido, en este caso el viento, como se observa en la Ecuación [4.](#page-22-0) Esta fuerza se opone a la alteración de la estructura, la cual es causada por la ficción entre la estructura y el fluido que fluctúa de acuerdo a su velocidad [\[16\]](#page-75-0). Esta fuerza depende de varios factores como la forma del elemento obstructor, la velocidad, y demás propiedades del entorno a prueba donde se encuentra ubicado. En este caso la fuerza tiende a estar en la misma dirección del flujo, de forma relativa incide entre el fluido y el cuerpo.

$$
F_D = 0.5 \cdot \rho \cdot v^2 \cdot A \cdot C_D \tag{4}
$$

En donde:

- Los términos  $0.5 \cdot \rho \cdot v^2$  son definidos por la presión dinámica del fluido.
- $\blacksquare$  Y los términos,  $A \cdot C_D$  se refieren a la eficiencia aerodinámica del objeto.

De la misma manera se puede representar el coeficiente de arrastre de forma adimensional, como se considera en la Ecuación [5,](#page-22-0) se usa para observar el cambio de resistencia de un cuerpo a través de un fluido.

$$
C_D = \frac{F_D}{0.5 \cdot \rho \cdot v^2 \cdot A} \tag{5}
$$

En donde:

- <span id="page-20-0"></span> $\blacksquare$   $F_D$ : es la fuerza de arrastre [N].
- A : es el área transversal del cuerpo  $[m^2]$ .
- $\rho$  : es la densidad del fluido  $\left[kg/m^3\right]$ .
- $\bullet$  v : es la velocidad de la incidencia del fluido  $[m/s]$ .

La fuerza de arrastre es aplicada en campos de la aerodinámica, diseño de estructuras, la cual es importante reducir la resistencia aerodinámica para mejorar los resultados del rendimiento y eficiencia del sistema.

### 1.5.5. Fuerza de sustentación  $(F_L)$

Es una fuerza que se representa en la Ecuación [6,](#page-23-0) la cual incide en una estructura de forma perpendicular al campo del fluido que atraviesa el cuerpo [\[16\]](#page-75-0).

$$
F_L = 0.5 \cdot \rho \cdot v^2 \cdot A \cdot C_L \tag{6}
$$

La forma adimensional se representa de la siguiente manera en la Ecuación [7,](#page-23-0) para su forma perpendicular:

$$
C_L = \frac{F_L}{0.5 \cdot \rho \cdot v^2 \cdot A} \tag{7}
$$

En donde:

- $\blacksquare$  F<sub>L</sub> : es la fuerza de sustentación. [N]
- $A$  : es el área transversal del cuerpo.  $[m^2]$
- $\rho$  : es la densidad del fluido.  $[kg/m^3]$
- $\bullet$  v : es la velocidad de la incidencia del fluido.  $[m/s]$

La Ecuación [6](#page-23-0) es similar a la fuerza de arrastre, pero para la fuerza de sustentación se utiliza el término  $C_L$ . Esta varía según el diseño de fabricación de la estructura y de los parámetros de la superficie de la misma.

El ángulo de ataque indica como fluye el viento con respecto a la superficie y estructura. A medida que el ángulo aumenta, la fuerza de sustentación aumenta paralela a ella.

### <span id="page-21-0"></span>1.5.6. Velocidad reducida  $(U_r)$

La velocidad reducida tiende a ser importante en el estudio del desprendimiento de vórtices, la cual relaciona el flujo de campo libre  $v<sub>s</sub>$  con los diferentes parámetros de la estructura tanto estructural como dinámico [\[16\]](#page-75-0), como se aprecia en la Ecuación [8.](#page-24-0)

$$
U_r = \frac{v_s}{f_n \cdot D} \tag{8}
$$

En donde:

- $v_s$ : es la velocidad.  $[m/s]$
- $\blacksquare$  fn : es la frecuencia natural del cuerpo. [Hz]
- $D:$  es el diámetro del elemento.  $[m]$

Se observa en la Figura [8,](#page-25-0) la variación de estas con respecto al fluido en sus diferentes casos.

Para una variación entre  $1.5 \leq U_r \leq 2.5$ , se observan vórtices de desprendimiento simétricos en la dirección del campo de flujo aplicado.

Para una variación entre  $2.8 \leq U_r \leq 3.8$ , la frecuencia natural del sistema es el doble con respecto a la frecuencia de desprendimiento de vórtices, de esta manera fluctúa en la misma dirección del viento.

Para  $3.5 \leq U_r \leq 8$ , se tiene un aumento en las vibraciones en la estructura transversal 10 veces con respecto al desprendimiento simétrico inicial con velocidades mínimas, estas se representan en la dirección perpendicular al flujo.

### 1.5.7. Frecuencia Natural  $(f_n)$

La frecuencia natural de una estructura se define como la frecuencia a la cual la estructura vibra de manera natural cuando se somete a un proceso de excitación o perturbación. La frecuencia es asociada a la velocidad de vibración, se debe tomar en cuenta que existen estructuras infinitas y todas estas dan una determinada frecuencia natural, esto va a depender de los materiales, tipo de fluido que atraviesa ese campo, etc. Esta frecuencia está representada por la Ecuación [9:](#page-24-0)

$$
f_n = \frac{1}{2\pi} \cdot \sqrt{\frac{k}{m}}\tag{9}
$$

<span id="page-22-0"></span>![](_page_22_Figure_0.jpeg)

Figura 8: Relación de los tipos de respuesta para las velocidades reducidas [\[14\]](#page-75-0).

En donde:

- $\bullet$  k : rigidez del cilindro (constante elástica)  $[N/m]$ .
- $m:$  masa del cuerpo  $[kg]$ .
- $\blacksquare$   $\pi$  : constante pi aproximada.

La frecuencia natural es inversamente proporcional a la raíz cuadrada de la relación entre la constante elástica y la masa de la estructura. mientras la estructura sea más rígida o con menor masa las frecuencias naturales tienden a ser más altas. Este detalle es muy importante debido a que si las frecuencias son demasiado altas pueden producir daños estructurales importantes [\[16\]](#page-75-0).

### 1.5.8. Sincronizacion (Lock-In)

El principal objetivo de este fenómeno es la sincronización del fluido y la estructura, esta se produce cuando la frecuencia natural  $(f_n)$  de la estructura se sintoniza con la frecuencia de desprendimiento de vórtices  $(f_s)$  en estructuras estáticas.

En estas circunstancias, cuando los vórtices se desprenden provocando el movimiento periódico del cilindro, la amplitud de dicho movimiento suele ser limitada, a menos que la frecuencia de desprendimiento de vórtices  $(f_s)$  se <span id="page-23-0"></span>acerque o coincida con la frecuencia natural intrínseca del cilindro  $(f_n)$ . En proximidad a este punto, la amplitud del movimiento aumenta, y el cuerpo empieza a interactuar con la corriente, dando lugar al fenómeno aeroelástico. Experimentalmente, se observa que, en esta situación, la frecuencia mecánica del cuerpo domina el desprendimiento de vórtices, incluso cuando las variaciones en la velocidad media de la corriente alejan la frecuencia nominal de Strouhal de la frecuencia natural del cilindro en un pequeño porcentaje. El sistema dinámico se denomina sincronización. Por lo tanto, hay un rango de velocidades en que la frecuencia de desprendimiento se sincroniza con la frecuencia de la estructura, en la Figura [9](#page-26-0) se observa el efecto lock-in en donde las frecuencias varían en ambos sistemas.

![](_page_23_Figure_1.jpeg)

Figura 9: Frecuencia de desprendimiento con respecto a la velocidad [\[14\]](#page-75-0).

### 1.5.9. Momento de Inercia

Esta definición se debe a la distribución de la masa con respecto a un eje de rotación, donde el momento de inercia cuantifica como la masa está distribuida en relación con un eje específico. En otros términos, mientras mayor sea el momento de inercia de una sección cualquiera, más resistente será ante diferentes disturbios que se puedan presentar.

El momento de inercia es una propiedad geométrica de cualquier tipo de sección transversal de un objeto estructural en relación con el eje al cual se está trabajando. Su forma general en relación con el eje perpendicular a la sección transversal se define en la Ecuación [10:](#page-26-0)

$$
y = \int y^2 \cdot dA \tag{10}
$$

<span id="page-24-0"></span>En donde:

- $\bullet$  y : es la distancia perpendicular desde el momento de área hasta el eje de referencia  $[m]$ .
- $dA$ : es un elemento de área infinitesimal a lo largo de la sección transversal.

El momento de inercia es un término muy importante en el análisis estructural, debido a que relaciona la resistencia de una sección para soportar reflexión y torsión.

### 1.5.10. Masa de una estructura

La masa de una estructura es la cantidad de materia que la compone, y se puede calcular a partir de la densidad y el volumen de la estructura. La densidad es la relación entre la masa y el volumen de una sustancia, y el volumen es el espacio que ocupa la sustancia. En la Ecuación [11](#page-27-0) la masa de una estructura es:

$$
M = \rho \cdot V \tag{11}
$$

En donde:

- $\rho$  : es la densidad de la estructura  $[kg/m^3]$ .
- V : es el volumen de la estructura  $[m^3]$ .

La unidad de masa en el Sistema Internacional de Unidades (SI) es el kilogramo (kg). La unidad de densidad es el kilogramo por metro cúbico  $(kg/m^3)$ . La unidad de volumen es el metro cúbico  $(m^3)$ .

Para calcular la masa de una estructura, se necesita conocer la densidad y el volumen de la misma. La densidad se puede medir con un densímetro o se puede consultar en tablas de propiedades de los materiales.

El volumen se puede medir con instrumentos como el calibre, la regla o el metro, o se puede calcular a partir de las dimensiones de la estructura.

### 1.5.11. Rigidez de la estructura

La rigidez de una estructura es una propiedad que indica su resistencia a deformarse cuando se le aplica una fuerza o un esfuerzo. La rigidez depende del material, la forma y las conexiones de los elementos que componen la

<span id="page-25-0"></span>estructura. Una estructura es rígida si no puede flexionarse o cambiar su forma sin romperse o perder su función. Una estructura es flexible si puede adaptarse a diferentes formas sin perder su integridad o su función.

Hay diferentes formas de medir y analizar la rigidez de una estructura, como la teoría de la rigidez estructural, que usa conceptos de geometría discreta y mecánica para predecir la flexibilidad de conjuntos formados por cuerpos rígidos conectados por acoplamientos o bisagras flexibles. También se puede utilizar el análisis elástico, que estudia la relación entre los esfuerzos y las deformaciones de los materiales sometidos a fuerzas externas.

La rigidez de una estructura es importante para su diseño, construcción y mantenimiento, ya que afecta a su comportamiento, su seguridad y su funcionalidad. Por ejemplo, un depósito de agua debe ser lo suficientemente rígido para soportar la presión del líquido sin fisurarse o perder su estanquidad. Un puente debe ser lo suficientemente rígido para soportar el peso de los vehículos y las cargas dinámicas sin deformarse o colapsar. Una viga debe ser lo suficientemente rígida para distribuir las cargas de manera uniforme y evitar el pandeo o la rotura.

### 1.5.12. Estructura y funcionamiento de los aerogeneradores sin aspas

La estructura se basa en 4 partes principales que son:

- Mástil: Esta tiene forma de cilindro, es el que va a recibir las fuerzas del viento y las transmite a la estructura interna, es decir, al bobinado (estator) y la varilla oscilante (núcleo) [\[17\]](#page-75-0).
- Alternador: Este sistema está conformado con imanes de neodimio en forma de arandela, y un bobinado interno (estator) fijo a la base.
- Núcleo: Es una varilla de material flexible, resistente y duradero, que va a ser sometida a fatiga producida por las oscilaciones del mástil.
- Base: Esta es la parte fija del generador que va empotrada en la superficie donde será colocada.

<span id="page-26-0"></span>![](_page_26_Figure_0.jpeg)

Figura 10: Estructura de los generadores sin aspas [\[13\]](#page-75-0).

Para comprender el funcionamiento se debe considerar las siguientes partes del sistema:

Estructural: Como se puede apreciar en la Figura [11](#page-30-0) este generador tiene forma de un mástil oscilante, de sección cilíndrica, las corrientes de viento inciden de forma perpendicular al mástil. Las oscilaciones se producen cuando la frecuencia del cuerpo se aproxime e iguale a la de los vórtices que desprenda una vez que el flujo de viento pase por la estructura, este fenómeno es conocido como vórtices de Von Karman [\[18\]](#page-75-0). El movimiento oscilatorio producido por el viento es energía cinética que puede ser aprovechada en energía mecánica y a la vez se puede convertir en energía eléctrica.

<span id="page-27-0"></span>![](_page_27_Figure_0.jpeg)

Figura 11: Oscilaciones del generador producido por el flujo de viento [\[13\]](#page-75-0).

Sistema de sintonización: Se puede representar mediante la Figura [12](#page-30-0) la masa del mástil debe ser soportada por una varilla con cierta rigidez y el sistema de frenado es representado por el alternador y pérdidas de potencia que pueda presentar el resto del sistema, su modelo puede ser establecido como una masa-resorte [\[19\]](#page-75-0).

![](_page_27_Figure_3.jpeg)

Figura 12: Representación del sistema de sintonizado [\[20\]](#page-75-0).

Generación: El sistema de generación se ve representado en la Figura [13,](#page-31-0) en esta se especifica las partes internas de la generación en donde, (a) es el estator (bobinas), (b) son los anillos de imanes y (c) es el soporte fijo a la superficie. Al ser estáticos, el soporte (c) y el estator (a), la parte exterior con los imanes (b) al flexionarse con el mástil produce interacción con las bobinas [\[20\]](#page-75-0).

<span id="page-28-0"></span>![](_page_28_Figure_0.jpeg)

Figura 13: Ubicación de los imanes y el estator [\[20\]](#page-75-0).

De manera más representativa se puede apreciar en la Figura [14,](#page-31-0) donde la parte móvil son los imanes y la parte estática son las bobinas, al producir movimiento en el mástil los imanes se produce el desplazamiento.

![](_page_28_Figure_3.jpeg)

Figura 14: Desplazamiento de los imanes.

# Capítulo 2

# 2. Modelación, simulación y estimación de la potencia del aerogenerador sin aspas

### 2.1. Modelado de las ecuaciones mecánicas

### 2.1.1. Cálculo del momento de inercia

### Círculo

A continuación, se representa el momento de inercia de forma integral para un círculo, Ecuación [12.](#page-32-0)

$$
Integral \int r \, dA \tag{12}
$$

Depende del diferencial de área de una circunferencia,  $dA = \pi r^2 dr$  de acuerdo a esto se obtiene la siguiente Ecuación [13:](#page-32-0)

$$
I = \pi \int r^3 dr \Rightarrow \frac{\pi r^4}{4} = \frac{\pi d^4}{64} \tag{13}
$$

### Coaxial

Representación de forma integral del momento de inercia para un elemento coaxial se observa en la Ecuación [14,](#page-32-0) debido a que, esta representa la estructura del vortex.

$$
I = \pi \int_0^{r_1} (r_1)^3 \, dr - \pi \int_0^{r_2} (r_2)^3 \, dr \tag{14}
$$

Remplazamos el diferencial de área anterior e integramos, a partir de esto llegamos a la Ecuación [15:](#page-32-0)

$$
I = \frac{\pi(r_1)^4}{4} - \frac{\pi(r_2)^4}{4} = \frac{\pi (D_e^4 - D_i^4)}{64} \quad [m^4]
$$
 (15)

En donde:

- $D_e$ : Diámetro externo  $[m]$ .
- $D_i$ : Diámetro interno  $[m]$ .

<span id="page-30-0"></span>Para realizar el cálculo del momento de inercia se necesitan los diámetros de la estructura:  $D_e=0.1$ ,  $D_i=0.095$  [m]. Para esto usamos la Ecuación [15.](#page-32-0)

$$
I = \frac{\pi (0, 1^4 - 0, 095^4)}{64}
$$

$$
I = 9{,}1054e^{-07} \quad [m^4]
$$

### 2.1.2. Cálculo de la masa

Se encuentra la masa de un cilindro coaxial a partir del volumen de la estructura, a partir de la Ecuación [16.](#page-33-0)

$$
m = \rho V_0 \tag{16}
$$

Encontramos el volumen de forma integral Ecuación [17:](#page-33-0)

$$
V_0 = \int_0^h \pi r_1^2 dx - \int_0^h \pi r_2^2 dx \tag{17}
$$

Simplificando nos queda  $V_0 = \pi r_1^2 h - \pi r_2^2 h$  el volumen en función de la altura y del radio.

Representamos la ecuación de forma diametral, como se observa en la Ecuación [18:](#page-33-0)

$$
V_0 = \pi \left(\frac{d_e^2}{4}\right) h - \pi \left(\frac{d_i^2}{4}\right) h \tag{18}
$$

Se remplaza la Ecuación [16](#page-33-0) para obtener la Ecuación [19](#page-33-0) final de la masa:

$$
m = \rho V_0 = \rho \left[ \frac{\pi (d_e^2 - d_i^2)}{4} \right] L \quad [Kg]
$$
\n(19)

En donde:

- $\rho$ : Densidad del material  $\left[kg/m^3\right]$ .
- $\blacksquare$  L: Longitud  $[m]$ .

<span id="page-31-0"></span>Para calcular la masa se toma en cuenta la densidad del material de construcción, en este caso los siguientes parámetros: la fibra de vidrio  $\rho$ =  $2560 \; [\frac{kg}{m^3}$  $\frac{kg}{m^3}$ ] y la altura  $L=2[m]$ , con estos datos remplazamos en la Ecuación [19.](#page-33-0)

$$
m = 2560 \left[ \frac{\pi (0.1^{2} - 0.095^{2})}{4} \right] 2
$$

$$
m = 3.9207 \quad [Kg]
$$

### 2.1.3. Cálculo de la rigidez

De acuerdo a las ecuaciones para la deflexión de la barra se va a representar en la Figura [15](#page-34-0) de la siguiente manera.

![](_page_31_Figure_4.jpeg)

Figura 15: Flexión de una barra empotrada [\[21\]](#page-75-0).

La Ecuación [20](#page-34-0) parte de la Figura [15](#page-34-0) donde relaciona la fuerza, longitud, etc.

$$
y_B = \frac{FL^3}{3EI} \tag{20}
$$

La Ecuación [21](#page-34-0) representada en su forma general considerando la ley de Hooke:

$$
F = Kx \tag{21}
$$

<span id="page-32-0"></span>Despejamos la Ecuación [20](#page-34-0) y se obtiene la rigidez de la flexión de una barra, representada de la siguiente manera en la Ecuación [22:](#page-35-0)

$$
k = \frac{3EI}{L^3} \quad [N/m] \tag{22}
$$

En donde:

- E: Módulo elástico del material  $[Pa]$ .
- *I*: Inercia del sistema  $[m^4]$ .
- $\blacksquare$  L: longitud de la estructura  $[m]$ .

Los parámetros para la rigidez requieren el modelo elástico de la fibra de vidrio  $E=76$  GPa.

$$
k = \frac{3(76)(9,1054e^{-07})}{2^3}
$$

$$
k = 2,5950e^4 \quad [N/m]
$$

### 2.1.4. Cálculo de la frecuencia natural

Se necesita encontrar la frecuencia natural del elemento que se está modelando para obtener el punto máximo, el cual puede soportar dicho sistema, lo encontramos a partir de la Ecuación [9.](#page-24-0)

$$
f_n = \frac{1}{2\pi} \sqrt{\frac{k}{m}} \quad [Hz]
$$

La frecuencia natural del sistema depende de la masa y la rigidez del sistema.

$$
f_n = \frac{1}{2\pi} \sqrt{\frac{2,5950e^4}{3,9207}}
$$

$$
f_n = 12,9482 \quad [Hz]
$$

### <span id="page-33-0"></span>2.1.5. Cálculo de la frecuencia de desprendimiento de vórtices

La frecuencia de desprendimiento de vórtices está relacionado con el estudio de la Figura [7](#page-21-0) la cual nos indica que para superficies lisas y rugosas es  $S_t = 0.2$ .

$$
f_s = \frac{S_t v_s}{D} \quad [Hz]
$$

### 2.1.6. Cálculo de la amplitud máxima del mástil

Movimiento eje y, en la Figura [16](#page-36-0) se observa la representación de un sistema de rebote del aerogenerador sin aspas, a partir de esto se plantea la Ecuación [23.](#page-36-0)

![](_page_33_Figure_5.jpeg)

Figura 16: Flexión de una barra empotrada [\[21\]](#page-75-0).

$$
k \cdot y + C \cdot \dot{y} + M \cdot \ddot{y} = P_0 \text{sen}(w_p \cdot t) \tag{23}
$$

En donde:

 $P_0 = F_l = \frac{1}{2}$  $\frac{1}{2}$   $\rho$   $V_x^2$  D L  $C_l$ 

Vibración Libre En la Ecuación [24](#page-36-0) se observa el modelo del sistema pero con su valor libre.

$$
k \cdot y + C \cdot \dot{y} + M \cdot \ddot{y} = 0 \tag{24}
$$

<span id="page-34-0"></span>Los parámetros A y B de la Ecuación [25](#page-37-0) son constantes, se usan calcular sus raíces  $r_1$ ,  $r_2$ , su solución:

$$
y = A \cdot e^{r_1 \cdot t} + B \cdot e^{r_2 \cdot t} \tag{25}
$$

Sustituimos las raíces para poder encontrar la ecuación característica:

$$
M \cdot r^2 + C \cdot r + K = 0
$$

Se obtiene la Ecuación [26,](#page-37-0) para encontrar las raíces.

$$
r_{1,2} = \frac{-C \pm \sqrt{C^2 - 4 \cdot M \cdot K}}{2 \cdot M} \tag{26}
$$

$$
r_{1,2} = \frac{-C}{2M} \pm \sqrt{-\frac{C^2}{4M^2} + \frac{K}{M}}
$$

La estructura la cual se está modelando tiene un amortiguamiento pequeño, por lo tanto, sus raíces son complejas, donde se parte de la siguiente notación Ecuaciones [27,](#page-37-0) [28](#page-37-0) y [27](#page-37-0) respectivamente:

$$
C_r = 2\sqrt{KM} \tag{27}
$$

$$
\xi = \frac{C}{C_r} \tag{28}
$$

$$
\omega = \sqrt{\frac{K}{M}}\tag{29}
$$

En donde:

- $C_r$ = Amortiguamiento crítico.
- $\xi$ = Coeficiente de Amortiguación.
- $\bullet$   $\omega=$  Frecuencia del sistema.

Se obtiene la Ecuación [30,](#page-37-0) la cual se denomina la constante de amortiguamiento:

$$
C = 2M\xi\omega\tag{30}
$$

$$
r_{1,2} = -\xi\omega \pm i\omega\sqrt{1 - \xi^2}
$$

<span id="page-35-0"></span>Encontramos la Ecuación [31,](#page-38-0) a partir de los parámetros anteriores:

$$
\omega_D = \omega \sqrt{1 - \xi^2}
$$
 (31)  

$$
r_{1,2} = -\xi \omega \pm i\omega_D
$$

Remplazamos en la Ecuación [25](#page-37-0) y se obtiene la Ecuación [32:](#page-38-0)

$$
y = A \cdot e^{-\xi \omega t} \cdot e^{i\omega_D t} + B \cdot e^{-\xi \omega t} \cdot e^{-i\omega_D t} \tag{32}
$$

Relación de Euler:

$$
e^{i\omega_D t} = \cos(\omega_D t) + i\operatorname{sen}(\omega_D t)
$$

$$
e^{-i\omega_D t} = \cos(\omega_D t) - i\operatorname{sen}(\omega_D t)
$$

Cambiamos las constantes de la Ecuación [32](#page-38-0) y se obtiene la Ecuación [33:](#page-38-0)

$$
y = e^{-\xi \omega t} [C_1 sen(\omega_D t) + C_2 sen(\omega_D t)] \tag{33}
$$

Derivado encontramos la Ecuación [34:](#page-38-0)

$$
\dot{y} = -\omega \xi e^{\xi \omega t} [C_1 sen(\omega_D t) + C_2 cos(\omega_D t)]
$$

$$
+e^{\xi \omega t} [C_1 cos(\omega_D t) - C_2 sen(\omega_D t)] \tag{34}
$$

Parámetros iniciales, para un  $t = 0$ :

$$
y_0 = C_2
$$

$$
\dot{y_0} = -\omega \xi y_0 + C_1 \omega_D
$$

$$
C_1 = \frac{\dot{y_0} + \omega \xi y_0}{\omega_D}
$$

Con los parámetros iniciales anteriores, se encuentra la Ecuación [35:](#page-38-0)

$$
y = e^{\xi \omega t} [C_1 sen(\omega_D t) + C_2 cos(\omega_D t) \tag{35}
$$
Ecuación de movimiento: Se obtiene el modelo general cuando el sistema esté en movimiento Ecuación [36.](#page-39-0)

$$
k \cdot y + C \cdot \dot{y} + M \cdot \ddot{y} = P_0 \text{sen}(w_p t) \tag{36}
$$

A partir del sistema se encuentra la solución en la forma particular detallada en la Ecuación [37:](#page-39-0)

$$
y_p = C_1 \cdot \text{sen}(\omega_p \cdot t) + C_2 \cdot \text{sen}(\omega_p \cdot t) \tag{37}
$$

Sustituimos las Ecuaciones [36](#page-39-0) y [37](#page-39-0) y el resultado es:

$$
K[C_1sen(\omega_D t) + C_2cos(\omega_D t)] + C\omega_s[C_1cos(\omega_D t) - C_2sen(\omega_D t)]
$$

$$
+ M\omega_p^2[C_1sen(\omega_D t) + C_2cos(\omega_D t)] = P_0sen(w_p t)
$$

Se agrupan los términos semejantes, debido a qué $\mathcal{C}_1$  y  $\mathcal{C}_2$  tienen que ser parte de la solución, así resulta en las Ecuaciones [38](#page-39-0) y [39:](#page-39-0)

$$
[C_1\omega^2 - C_2\omega_p(2\xi\omega) - C_1\omega_p]sen(\omega_p t) = \frac{P_0}{M}sen(\omega_p t)
$$
 (38)

$$
[C_1\omega^2 - C_2\omega_p(2\xi\omega) - C_1\omega_p]\cos(\omega_p t) = 0
$$
\n(39)

A partir de las ecuaciones anteriores se encuentran los parámetros  $C_1$  y  $C_2,$ se observa en las Ecuaciones [40,](#page-39-0) [41:](#page-39-0)

$$
C_1 = \frac{P_0}{K} \cdot \frac{1 - \left(\frac{\omega_p}{\omega}\right)^2}{[1 - \left(\frac{\omega_p}{\omega}\right)^2]^2 + [2\xi\left(\frac{\omega_p}{\omega}\right)]^2} \tag{40}
$$

$$
C_2 = \frac{P_0}{K} \cdot \frac{-2\xi(\frac{\omega_p}{\omega})}{[1 - (\frac{\omega_p}{\omega})^2]^2 + [2\xi(\frac{\omega_p}{\omega})]^2}
$$
(41)

### Solución Ortogonal

Se considera una solución con vectores ortogonales como se observa en la Figura [17:](#page-40-0)

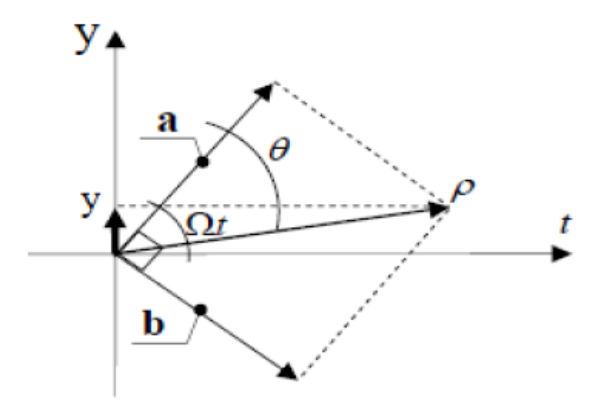

Figura 17: Sistema Ortogonal [\[21\]](#page-75-0).

Resolución mediante proyección ortogonal:

$$
a=\frac{P_0}{K}\cdot\frac{1-(\frac{\omega_p}{\omega})^2}{[1-(\frac{\omega_p}{\omega})^2]^2+[2\xi(\frac{\omega_p}{\omega})]^2}
$$

$$
b = \frac{P_0}{K} \cdot \frac{-2\xi(\frac{\omega_p}{\omega})}{[1 - (\frac{\omega_p}{\omega})^2]^2 + [2\xi(\frac{\omega_p}{\omega})]^2}
$$

Con base en la solución ortogonal se relaciona y se obtiene las Ecuaciones [42,](#page-40-0) [43,](#page-40-0) [44](#page-40-0) respectivamente:

$$
\rho = \frac{P_0}{K} \cdot \frac{1}{[1 - (\frac{\omega_p}{\omega})^2]^2 + [2\xi(\frac{\omega_p}{\omega})]^2} \tag{42}
$$

$$
\theta = \arctg\left(\frac{2\xi(\frac{\omega_p}{\omega})}{1 - (\frac{\omega_p}{\omega})^2}\right) \tag{43}
$$

Remplazamos:

$$
y = \rho sen(\omega_p t - \theta) \tag{44}
$$

Solución estacionaria:

$$
y = \frac{P_0}{K} \cdot \frac{1}{\sqrt{[1 - (\frac{\omega_p}{\omega})^2]^2 + [2\xi(\frac{\omega_p}{\omega})]^2}} sen(\omega_p t - \theta)
$$

Remplazamos:

$$
y = \frac{\frac{1}{2}\rho V_x^2 DLC_L}{K\sqrt{[1 - (\frac{\omega_p}{\omega})^2]^2 + [2\xi(\frac{\omega_p}{\omega})]^2}}sen(\omega_p t - \theta)
$$

La solución se forma ortogonal, se encuentra en la Ecuación [45](#page-41-0) la cual llega a ser la amplitud:

$$
A_{y} = \frac{0.5 \,\rho \, v_{s}^{2} \, D \, L \, C_{L}}{k \sqrt{\left[1 - \left(\frac{f_{s}}{f_{n}}\right)^{2}\right]^{2} + \left[2 \, \xi \, \frac{f_{s}}{f_{n}}\right]^{2}}}
$$
 [m] (45)

En donde:

- $\bullet$  ξ: Factor de amortiguamiento del sistema [adimensional].
- $\bullet \enspace C_L:$  Coeficiente de sustentación  $[adimensional].$

## <span id="page-39-0"></span>2.2. Modelado de las ecuaciones eléctricas

### 2.2.1. Cálculo de la fuerza electromotriz

La fuerza electromotriz inducida (fem) representada en la Ecuación [46](#page-42-0) se obtiene a partir de la ley de Faraday [\[22\]](#page-75-0).

$$
e = \frac{d\lambda}{dt} = N\frac{d\phi}{dt} \quad [V] \tag{46}
$$

Donde:

- $e:$  Fuerza electromotriz inducida [V].
- $\bullet$ : Flujo magnético.
- $\blacksquare$  N: Número de vueltas.

El flujo magnético se expresa de la siguiente manera, donde  $dA = 2\pi r dr$ :

$$
\phi = \int_{r}^{r+A} B \cdot dA \tag{47}
$$

Al resolver la Ecuación [46](#page-42-0) con [47](#page-42-0) se obtiene la expresión para calcular la fuerza electromotriz y se expresa en la Ecuación [48:](#page-42-0)

$$
e = \pi \cdot B \cdot ((r + A)^2 - r^2) \cdot f_s \cdot N \quad [V] \tag{48}
$$

En donde:

- $\blacksquare$  B: Densidad de campo magnético [Teslas].
- fs: Frecuencia de desprendimiento  $[Hz]$ .
- $\blacksquare$  N: Número de vueltas del bobinado.
- $\blacksquare$  A: Amplitud máxima [m].

### <span id="page-40-0"></span>2.2.2. Cálculo de la corriente

La corriente se obtiene a partir la ley de Ohm y se considera que está en función de la frecuencia  $f_s$  como se muestra en la Ecuación [49.](#page-43-0)

$$
i = \frac{e(f)}{z(f)} \quad [A] \tag{49}
$$

La impedancia abarca parte resistiva e inductiva, por lo que reemplazando  $z = R + jwL$  se obtiene la Ecuación [50:](#page-43-0)

$$
i = \frac{e(f)}{\sqrt{R^2 + w^2 L^2}} \quad [A] \tag{50}
$$

En dónde:

- $e(f)$ : fuerza electromotriz en función de la frecuencia [V].
- $\bullet$  z(f): Impedancia en función de la frecuencia [Ω].

### 2.2.3. Cálculo de la potencia

La potencia se puede calcular a partir de:

$$
P = e \cdot i \quad [W] \tag{51}
$$

En donde:

- $e:$  Fuerza electromotriz [V].
- $\blacksquare$  *i*: Corriente eléctrica [A].

## <span id="page-41-0"></span>2.3. Simulación de parámetros aerodinámicos

### 2.3.1. Estimación de la fuerza de sustentación

En la sección anterior, se describió un parámetro de suma importancia dentro de la ecuación de desplazamiento  $A<sub>y</sub>$ , que es el coeficiente de sustentación CL. Se debe recurrir a dinámica de fluidos computacional (CFD) con la finalidad de estimar la fuerza de sustentación mediante el programa Solid-Works para posteriormente calcular el coeficiente de sustentación.

El proceso a seguir es el siguiente:

1. Una vez dentro del programa SolidWorks, abrir el ensamblaje del generador, en este caso el sólido del aerogenerador con la superficie, en apartado de "Flow simulation" seleccionar la herramienta de "Wizard" Figura [18,](#page-44-0) que es una guía para definir el tipo de simulación y los parámetros de temperatura del entorno, velocidad del fluido y la presión atmosférica del lugar.

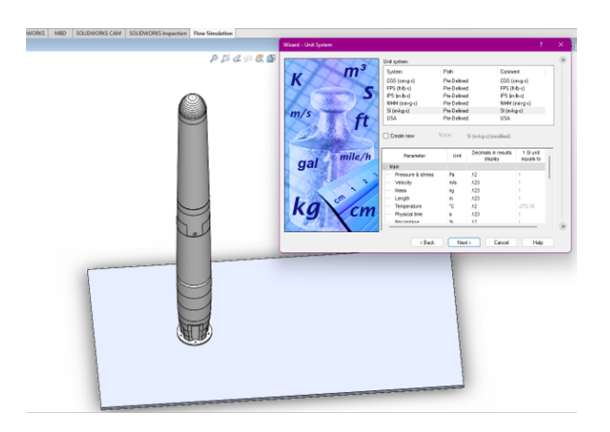

Figura 18: Ensamblaje y datos de parámetros en SolidWorks.

2. En la sección izquierda de la interfaz, se despliega una la lista de opciones y ajustes que se deben de realizar para dar paso a la simulación, seleccionar la opción "Computational Domain" Figura [19.](#page-45-0) En esta se delimita la zona de simulación. Luego seleccionar "Goals", marcar las casillas de los resultados que se quiere obtener, en este caso "Force (X)" y "Force (Y)", también se puede seleccionar la velocidad entre otros coeficientes aerodinámicos.

<span id="page-42-0"></span>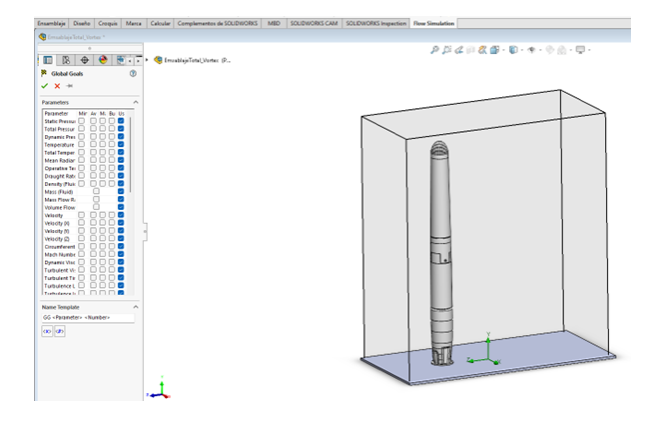

Figura 19: Parámetros de dominio y goals seleccionados.

3. En la opción "Mesh" dar clic derecho y seleccionar "Local Mesh" como se ve en la Figura [20.](#page-45-0) En este apartado se debe seleccionar todas las partes del generador y para refinar el nivel del mallado seleccionar un nivel 4 en los deslizadores, esto con la finalidad de obtener una mejor precisión.

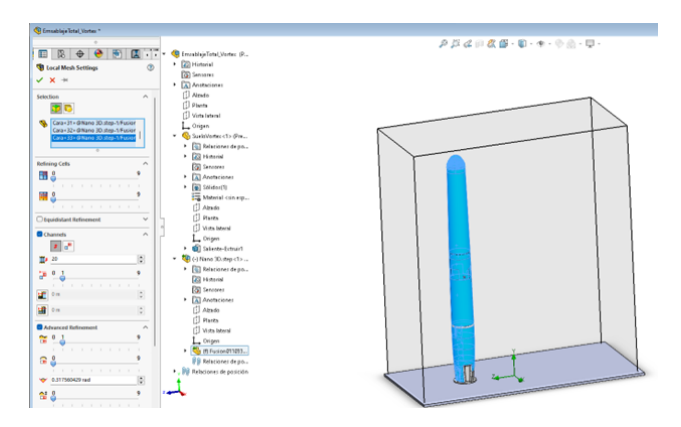

Figura 20: Nivel de refinamiento de la malla.

Para visualizar la malla se debe dar clic derecho en "Mesh" y seleccionar la opción "Run Local Mesh" y nos muestra la previsualización de la Figura [21,](#page-46-0) una vez finalizado la simulación se puede observar el mallado, para finalmente seleccionar "Run" en la parte superior del programa para obtener los resultados previamente seleccionados en "Goals".

<span id="page-43-0"></span>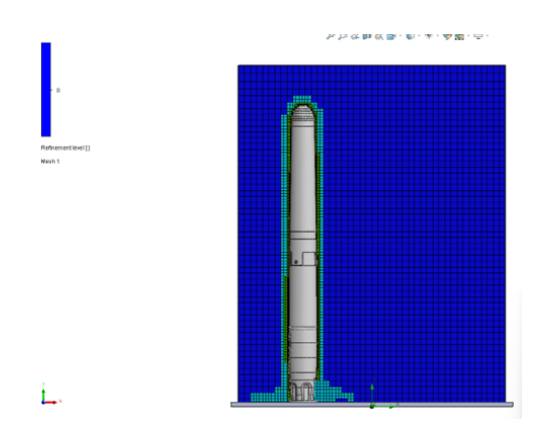

Figura 21: Previsualización del nivel de mallado.

4. Finalmente, para obtener la fuerza de sustentación  $F_L$ , seleccionar "Results" y doble clic en "Goal Plot". Marcar las opciones de "Force X y Y" y aceptar, los resultados se muestran en la Figura [22.](#page-46-0)

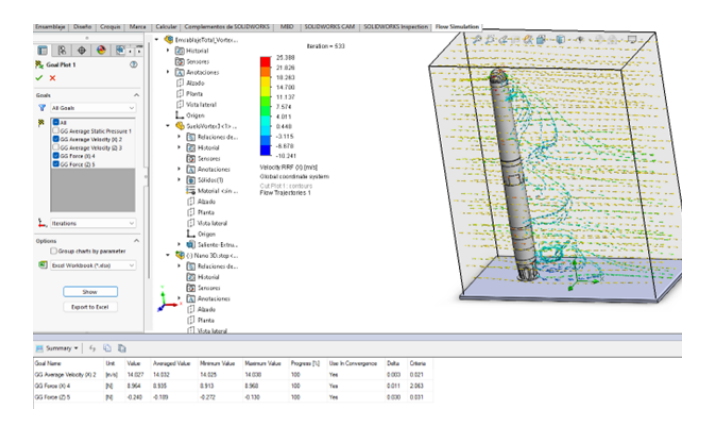

Figura 22: Resultados de simulación.

Este proceso se debe realizarlo para distintas velocidades de viento, debido a que las simulaciones requieren tiempos elevados para realizar los cálculos. Se toman los intervalos de velocidad baja, media y alta, como se aprecia en los Anexos 1 y 2 con esto, se tabulan los datos para distintas velocidades que puede presentar el flujo de viento.

### <span id="page-44-0"></span>2.3.2. Cálculo del coeficiente de sustentación

Una vez se obtiene la fuerza de sustentación  $F_L$ usando [CFD,](#page-10-0) se reemplaza en la Ecuación [7](#page-23-0) para obtener el coeficiente de sustentación  $C_L$ , finalmente se tabula para distintos valores de velocidad de viento y se obtiene los datos representados en la Tabla [1.](#page-48-0)

<span id="page-45-0"></span>

| $v_s  m/s $ | $F_L\; N$ | $C_L$  |
|-------------|-----------|--------|
| 1.29        | 0.0032    | 0.0209 |
| 2.59        | 0.0119    | 0.0192 |
| 3.88        | 0.0213    | 0.0154 |
| 5.18        | 0.0407    | 0.0165 |
| 6.47        | 0.0643    | 0.0167 |
| 7.77        | 0.0903    | 0.0163 |
| 9.06        | 0.1117    | 0.0148 |
| 10.36       | 0.1500    | 0.0152 |
| 11.65       | 0.1930    | 0.0154 |
| 12.95       | 0.2229    | 0.0144 |

Tabla 1: Fuerza y coeficiente de sustentación.

## 2.4. Simulación de parámetros eléctricos

### 2.4.1. Estimación de la impedancia

Una vez obtenida la fuerza electromotriz fem es necesario estimar la corriente en las bobinas, para esto se requiere un software que resuelva problemas magnéticos por elementos finitos, tal como [FEMM](#page-10-0) (Finite Element Method Magnetics).

En este programa se dimensiona el apartado eléctrico, es decir, el imán y los bobinados que forman parte de la estructura interna del generador.

El proceso a seguir se muestra a continuación:

1. Dentro del programa [FEMM](#page-10-0) diseñar el imán y el bobinado, considerando el desplazamiento de imán y la frecuencia a la que se da ese desplazamiento, en este caso con una amplitud de desplazamiento  $A_y = 0$ debido a que la frecuencia de desprendimiento  $f_s = 0$ , está es la posición inicial del generador, esto se debe graficar para distintas variaciones de posición adjunta en el Anexo 49.

En la Figura [23](#page-49-0) la capa exterior representa el límite de simulación, el imán está representado por un anillo con especificaciones magnéticas, en este caso imán de neodimio N40 con su respectiva dirección de magnetización, la circunferencia central es hierro puro (Pure Iron),

<span id="page-46-0"></span>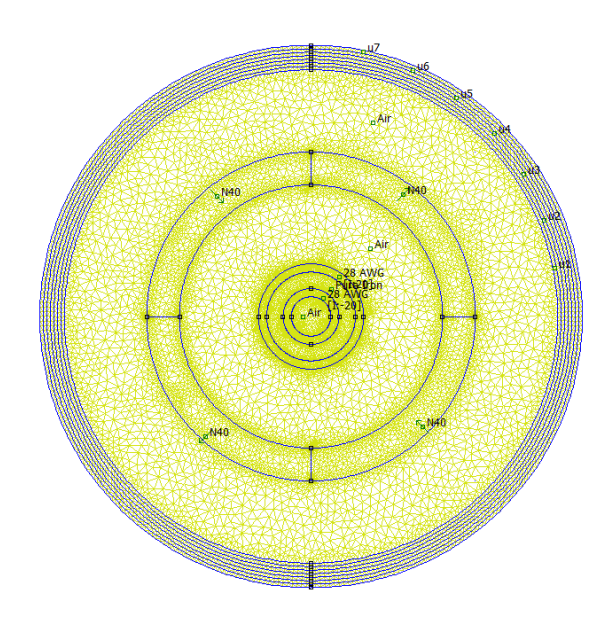

Figura 23: Diseño del imán y bobinado en FEMM.

considerando un número de vueltas en este caso 20 para el bobinado alrededor del material consta de alambre de cobre 28 AWG.

2. Se realiza el mallado respectivo e iniciar la simulación, en este caso se puede visualizar en la Figura [24](#page-50-0) la densidad del flujo debido a que la frecuencia  $f_s = 0$ .

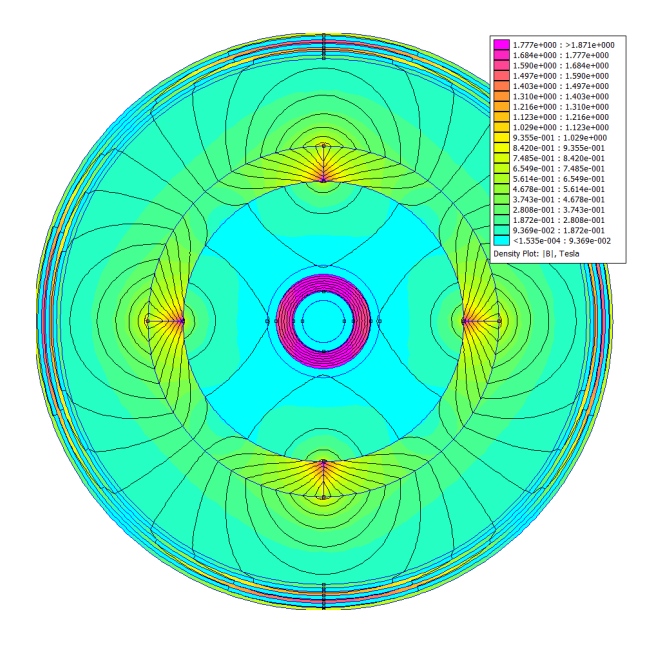

Figura 24: Representación de la densidad de flujo.

<span id="page-48-0"></span>3. El dato que se requiere es la impedancia Z, este se puede visualizar pulsando la opción "Circuit properties". En la ventana está representado como "Voltage/Current" en la Figura [25,](#page-51-0) este dato está representado como  $\vec{Z} = R + j\omega L$ , en este caso al no tener frecuencia tiene solo la parte resistiva, en los otros escenarios con una frecuencia  $f_s$  distinta de 0 va a presentar valores inductivos.

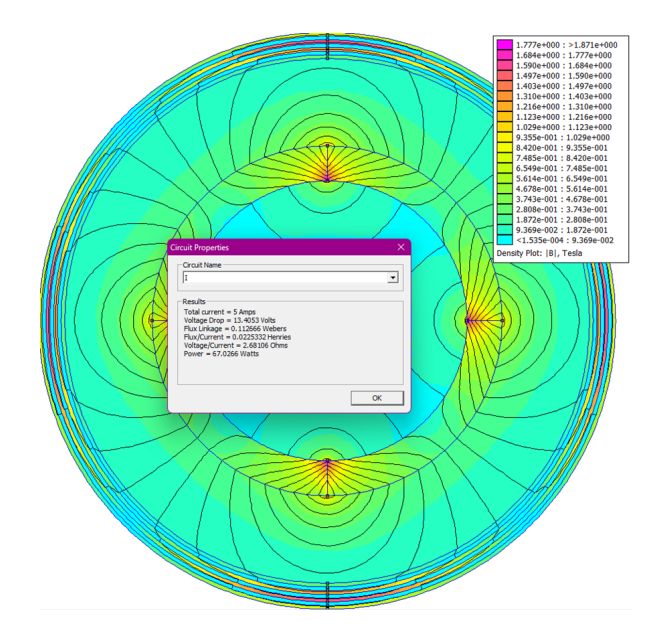

Figura 25: Ventana de Circuit Properties, con valores de impedancia Z.

<span id="page-49-0"></span>

| $A_u$ [m]            | $f_s$ [Hz] | $Z = R + j\omega L \left[ \Omega \right]$ | $ Z $ $ \Omega $ |
|----------------------|------------|-------------------------------------------|------------------|
| $0.36 \cdot 10^{-3}$ | 2.59       | $2.834 + j0.133$                          | 2.837            |
| $1,51 \cdot 10^{-3}$ | 5.18       | $2.860 + j0.157$                          | 2.864            |
| $3,54 \cdot 10^{-3}$ | 7.77       | $2.915 + j0.207$                          | 2.923            |
| $11,5 \cdot 10^{-3}$ | 10.36      | $2.960 + j0.247$                          | 2.970            |
| $46.3 \cdot 10^{-3}$ | 12.95      | $2.997 + j0.281$                          | 3.010            |
| $20.4 \cdot 10^{-3}$ | 15.54      | $3.060 + j0.337$                          | 3.078            |
| $12.2 \cdot 10^{-3}$ | 18.13      | $3.079 + j0.354$                          | 3.099            |
| $10,2 \cdot 10^{-3}$ | 20.72      | $3.123 + j0.394$                          | 3.148            |
| $9,18 \cdot 10^{-3}$ | 23.31      | $3.160 + j0.428$                          | 3.189            |
| $7,93 \cdot 10^{-3}$ | 25.9       | $3.186 + j0.452$                          | 3.218            |

Tabla 2: Impedancias para frecuencias específicas.

4. Finalmente, se debe diseñar cada escenario con distintas posiciones de  $A<sub>y</sub>$  como se muestra en el Anexo 3, además colocar la respectiva frecuencia de acuerdo a su desplazamiento, los resultados obtenidos están presentados en la Tabla [2.](#page-52-0)

<span id="page-50-0"></span>

| $e\, V $ | $z\left[\Omega\right]$ | i A    |
|----------|------------------------|--------|
| 0.0045   | 2.837                  | 0.0015 |
| 0.0385   | 2.864                  | 0.0129 |
| 0.1433   | 2.923                  | 0.0468 |
| 0.7584   | 2.970                  | 0.2416 |
| 6.9358   | 3.010                  | 2.1594 |
| 2.3714   | 3.078                  | 0.7232 |
| 1.4505   | 3.099                  | 0.4343 |
| 1.2789   | 3.148                  | 0.3769 |
| 1.2999   | 3.189                  | 0.3779 |
| 1.2084   | 3.218                  | 0.3472 |

Tabla 3: Corriente obtenida.

## 2.4.2. Estimación de la corriente

Utilizando la Ecuación [50](#page-43-0) y reemplazando los valores obtenidos de la fuerza electromotriz inducida con la impedancia obtenida como resultado de la simulación se procede a calcular la corriente eléctrica, los valores obtenidos se representan en la Tabla [3.](#page-53-0)

## <span id="page-51-0"></span>2.5. Potencia estimada con velocidades promedio

### 2.5.1. Máxima Transferencia de Potencia

Para encontrar la máxima transferencia de potencia se tiene que partir del circuito de generación, como se muestra en la Figura [26](#page-54-0) con sus valores máximos y se encuentran en la Figura [33.](#page-59-0) Esta potencia a encontrar será la final de generación que se modeló hasta este punto.

En dónde:

- $E_t h = 7$  [V]
- $ZG= 3$  [ $\Omega$ ]
- R<sub>t</sub> $h$ =R= 3  $[\Omega]$

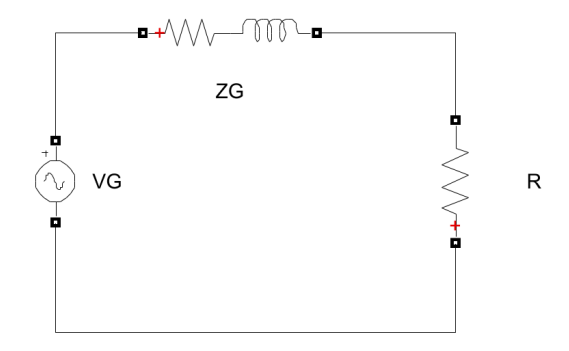

Figura 26: Circuito de generación del aerogenerador.

A continuación encontramos la corriente que pasa por la carga mediante la Ecuación [52.](#page-54-0)

$$
I_c = \frac{E_{th}}{R_{th} + Rc} \tag{52}
$$

En dónde Rc se tiene que variar para encontrar el punto máximo de potencia del sistema, esto se lo puede observar en la Tabla [4,](#page-55-0) la mayoría de las veces esta resistencia es similar a la resistencia interna del sistema.

<span id="page-52-0"></span>

| $R_c  \Omega $ | $R_{th}$   $\Omega$ ] | $E_{th}$ [V] | $I_c$  A |
|----------------|-----------------------|--------------|----------|
|                |                       |              | 1.166    |
| h              |                       |              | 0.875    |
| 10             |                       |              | 0.53     |
|                |                       |              |          |

Tabla 4: Resultados de la máxima transferencia de tranferencia.

#### 2.5.2. Programa mediante el software Matlab

Para iniciar con el programa se tiene que tomar en cuenta todos los valores iniciales o datos del aerogenerador sin aspas, tanto como sus dimensiones y características de construcción, este proceso se lo puede observar en la figura [27](#page-55-0) y en los Anexos 5, 6.

```
% Vortex bladeless
%DATOS
_{\rm clc}i=0;de=0.1;di = 0.095;
p = 2560;1=2;e = 76*10*9;st = 0.2;ee=0.0745;
```
Figura 27: Datos inicales.

Como siguiente punto se realiza el cálculo de las ecuaciones principales como se observa en la Figura [28,](#page-55-0) tales son la inercia, masa, rigidez de la estructura del cilindro, frecuencia natural de la estructura.

```
%INERCIA
i=(pi*((de^4)-(di^4)))/64;disp(i)%MASA
m=p^*((p^1*(de^2-di^2))/4))^*1;disp(m)%RIGIDEZ DEL CILINDRO
k=(3*e*1)/1^3;disp(k)%FRECUENCIA NATURAL
fn=(1/(2*pi))*(sqrt(k/m));disp(fn)
```
Figura 28: Cálculos principales de la estructura.

<span id="page-53-0"></span>Se leen los datos de la central eólica villonaco ubicado en Loja - Ecuador, mediante el código de la Figura [29.](#page-56-0)

```
[nummes,txtmes,rawmes]= xlsread('DatosVientoIRQUIS','Datos-por-mes-2017');
meses=txtmes(3:end, 1);promes=nummes(:, \boxed{1} 1]);
minmes=nummes(:, \left[, 2]);
maxmes = numbers(:, \lceil, \lceil, \rceil);%------------------------
[num1,txt1,raw1]= xlsread('DatosVientoIRQUIS','Datos-por-dia-2017');
fecharea = txt1(3:end, 1);fecha = datetime(fecharea, 'InputFormat', 'dd/MM/yyyy');
pro=num1(:, \left[\begin{matrix} 1 \\ 0 \end{matrix}\right];
min=num1(:, \left[\frac{1}{2}\right]);
max = num1(:, \left[ , \frac{1}{2}, 3 \right]);
```
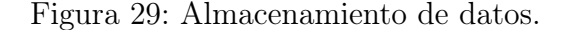

A partir de los datos ya almacenados en una matriz o una celda se procede a realizar varias iteraciones para obtener los gráficos de todos los años 2017,2018 y 2019, se lo puede visualizar en la Figura [30.](#page-56-0)

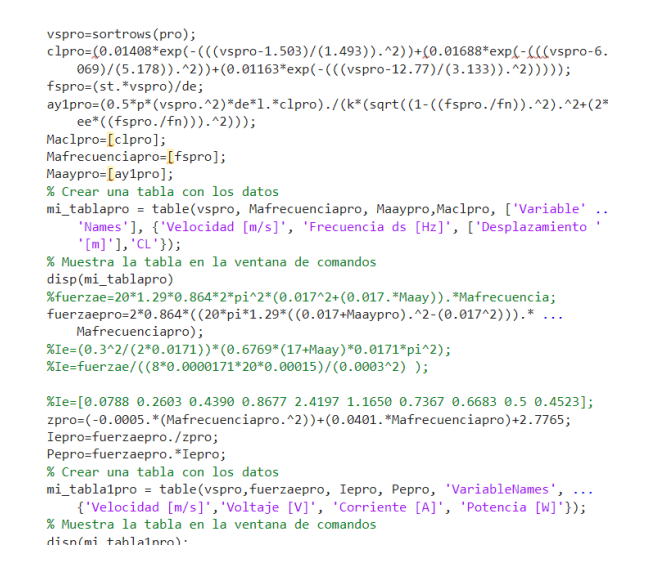

Figura 30: Desarrollo de ecuaciones.

#### <span id="page-54-0"></span>2.5.3. Interpolación de CL

Se realizó la interpolación de los valores de cl a partir de valores medidos mediante la simulación del viento que pasa a través del Vortex Bladeless, la simulación se lo realizo en SolidWorks. La interpolación se la hizo mediante el programa MATLAB, como se observa en la Figura [31,](#page-57-0) esta nos brinda una serie de soluciones tanto polinómicas, logarítmicas, etc. En nuestro caso se tomó la solución de Fourier debido a que esta nos aproxima a un  $R^2 = 0.9$ , la cual es la que menos error tiene al momento se realiza los cálculos.

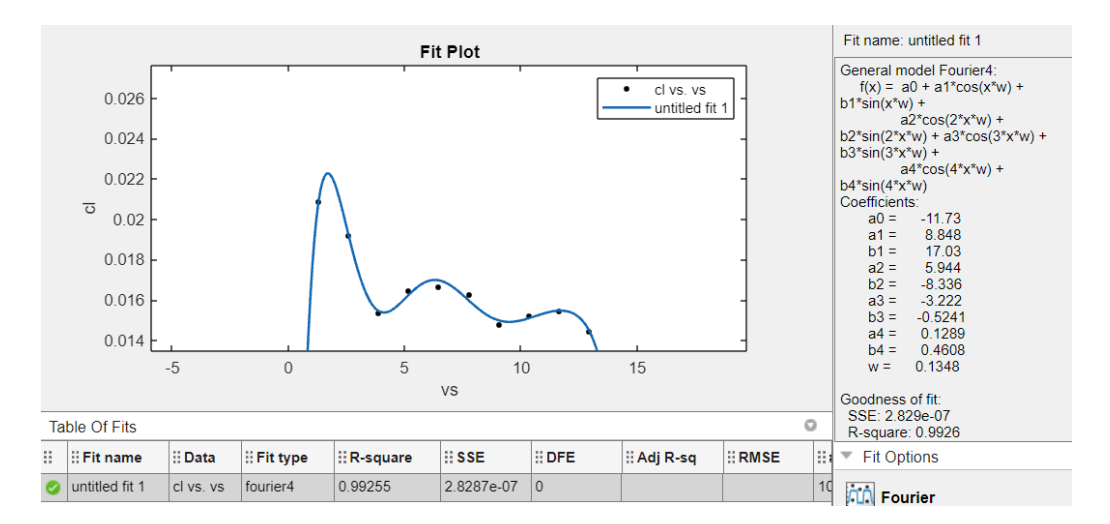

Figura 31: Interpolación de Fourier en Matlab.

#### 2.5.4. Interpolación de la impedancia

La interpolación de los valores de la impedancia se los realizo de la forma polinómica de grado 2 como se observa en la Figura [32,](#page-58-0) ya que esta nos brinda un error demasiado bajo y eso es importante a la hora de realizar los cálculos, esta interpolación nos ayuda para determinar una ecuación y así obtener todos los valores necesarios de impedancia dependiendo de la frecuencia a la que se está trabajando.

<span id="page-55-0"></span>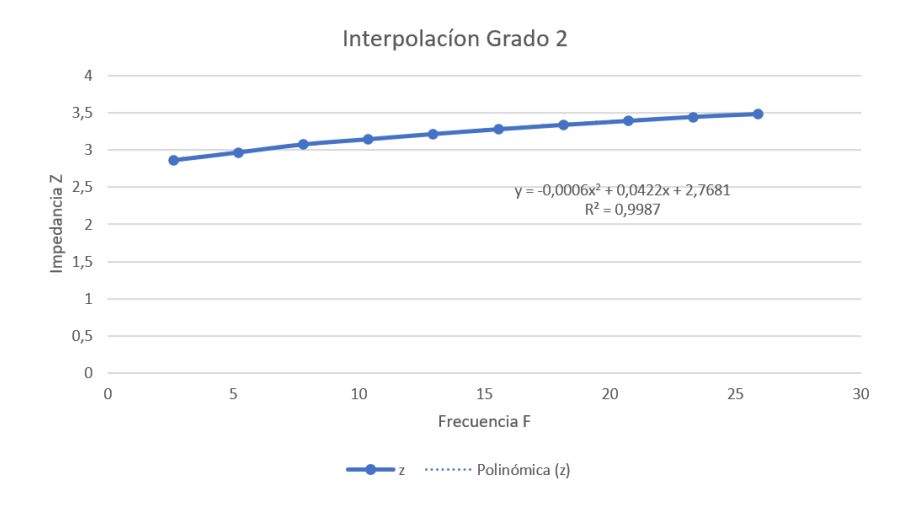

Figura 32: Interpolación de Fourier en Matlab.

## 2.6. Potencia estimada con datos de parque eólico Villonaco - Loja

### 2.6.1. Simulación Potencia - Velocidad.

Simulación de la potencia en función de la velocidad durante 365 días, mediante el software Matlab, estos gráficos nos ayuda para analizar el trabajo del aerogenerador sin aspas debido a que cada unos de estos sistemas posee una diferente respuesta dependiendo de sus características. Los datos del viento que se van a utilizar son de Villonaco para los diferentes años detallados en el Anexo 4, obtenidos de la página web THE WIND POWER [\[23\]](#page-75-0).

■ Año 2017

La producción de potencia eléctrica generada para el año 2017 en su punto máximo es 7.60 Vatios, con velocidades de 6 a 7 m/s.

Año 2018

La potencia promedio que se observa en la imagen para el año 2018 es de 6 a 7.60 Vatios, con velocidades de 6 a  $7m/s$ , para las otras velocidades también existe generación a partir desde los 5 a 9  $m/s$ .

<span id="page-56-0"></span>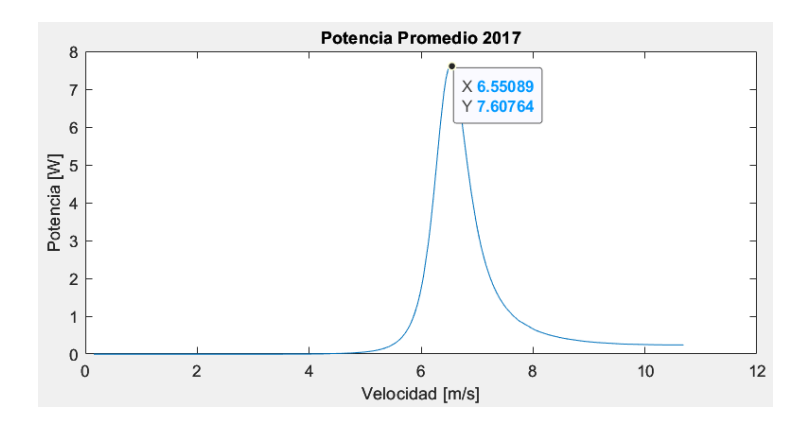

Figura 33: Potencia promedio año 2017.

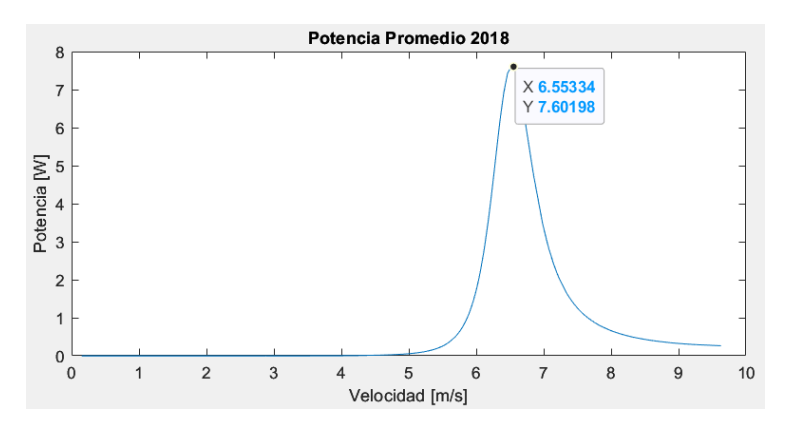

Figura 34: Potencia promedio año 2018.

■ Año 2019

La generación del dispositivo vortex bladeless para el año 2017-2018- 2019, con las velocidades de parque eólico villonaco ubicado en Loja-Ecuador, se realiza un ajuste de velocidades con la ecuación de Hellman debido a que el aerogenerador por inducción tiene una altura de 2 [m]. Realizando varias simulaciones durante los 365 días, como se observa en las Figuras [33,](#page-59-0) [34,](#page-59-0) [35](#page-60-0) se estimó una potencia entre 5 W a 4.60 W, con una velocidad respectiva de 6 m/s a 7 m/s. Las potencias máximas de generación para los 3 años, puede aumentar o disminuir, pero no de manera tan significativa.

<span id="page-57-0"></span>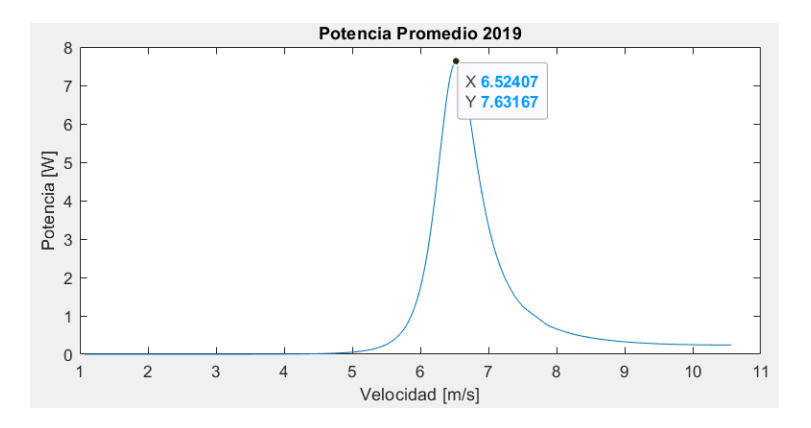

Figura 35: Potencia promedio año 2019.

## 2.6.2. Simulación Potencia - Días.

Simulación de la velocidad-Potencia durante 365 días.

Año 2017

Para el año 2017, se puede observar que en la Figura [36](#page-60-0) los días más productivos en cuanto a potencia son en julio hasta octubre, con potencias promedio de entre 5 a 7.50 vatios. Los días menos productivos varían entre febrero y diciembre.

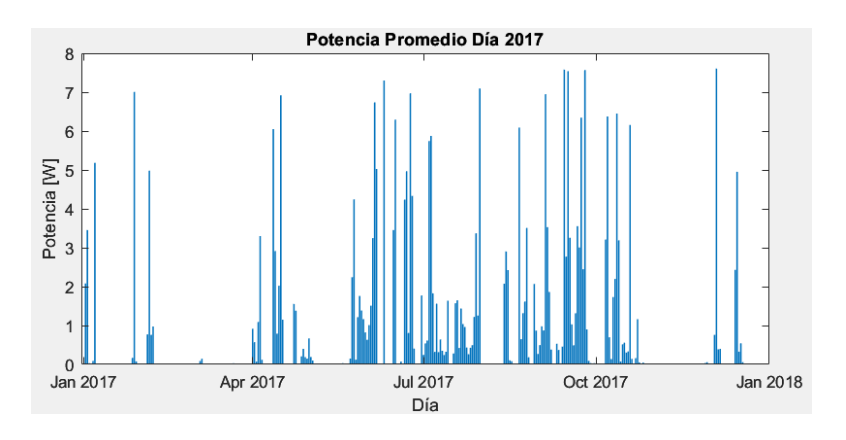

Figura 36: Potencia promedio día 2017.

■ Año 2018

Según se alcanza apreciar en la Figura [37](#page-61-0) los días donde más potencia

<span id="page-58-0"></span>producida en el año 2018 son en los meses de abril, julio y octubre. Entre esos se puede ver una potencia máxima de 7.60 vatios y en los días de menos producción puede llevar valores mínimos que no superan los 3 vatios.

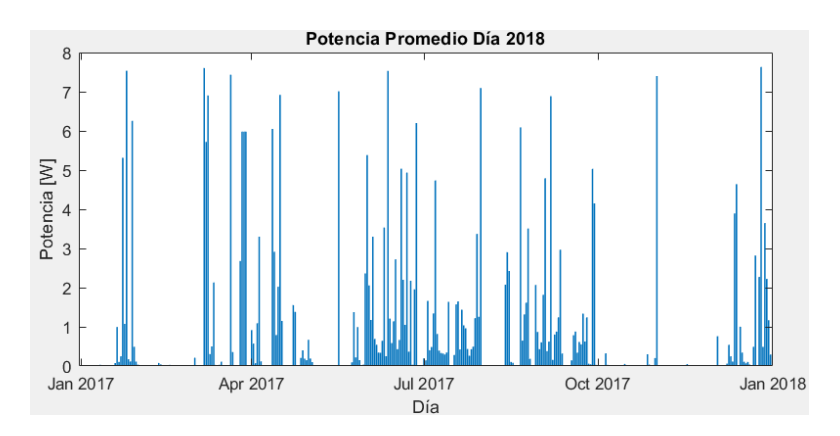

Figura 37: Potencia promedio día 2018.

■ Año 2019

Entre los meses de enero hasta abril conserva una producción de potencia notable, pero para los días entre los meses desde julio hasta octubre es el punto de mejor generación de potencia, se ve que es más constante como se puede notar en la Figura [38.](#page-61-0)

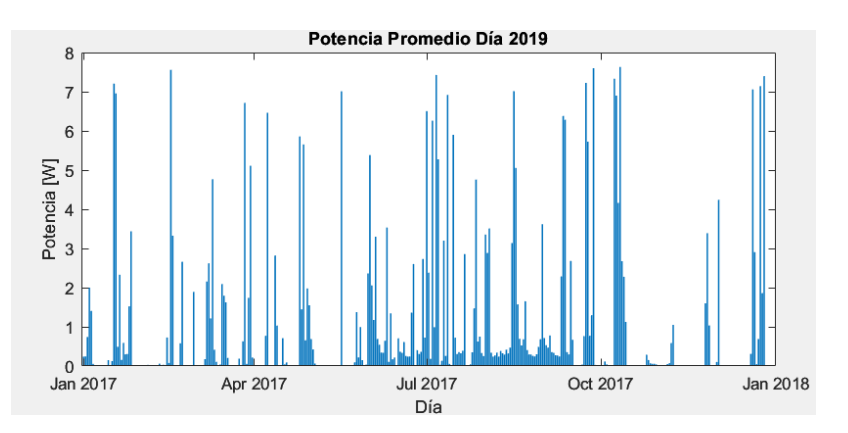

Figura 38: Potencia promedio día 2019.

## <span id="page-59-0"></span>2.6.3. Simulación Potencia - Meses.

A continuación se simula para cada año la producción de potencia respecto a cada mes de este.

■ Año 2017

En la Figura [39](#page-62-0) se puede notar más detalladamente la potencia promedio que tiene a ser 4 vatios en el mes de septiembre, en el mes de julio tiene una mínima potencia de 1.5 vatios y para los otros meses del año es menos de 0.5 vatio de generación.

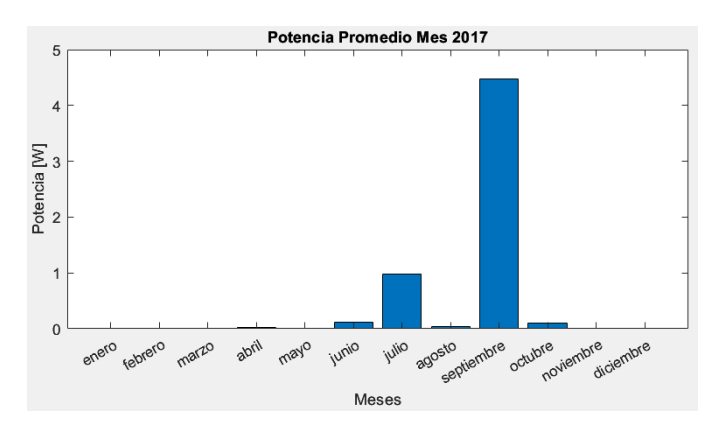

Figura 39: Potencia promedio mes 2017.

Año 2018

Por otra parte, para el año 2018 se puede ver que la potencia máxima es en el mes de junio con un valor de 6 vatios, el que le sigue es el mes de septiembre con una potencia de 5.2 vatios y para el resto de menos una producción insignificante de menos de 1.5 vatios por mes como se puede ver en la siguiente Figura [40.](#page-63-0)

<span id="page-60-0"></span>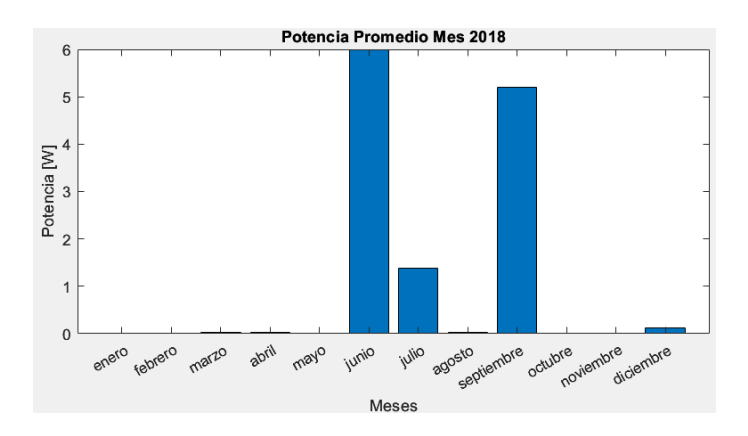

Figura 40: Potencia promedio mes 2018.

Año 2019

Para el año 2019 cambia la producción de potencia con respecto al año 2018, el mes de mayor producción es septiembre con un mayor alcance de 6.5 vatios, para el mes de julio una potencia generada de 6 vatios y para los demás menores a 3 vatios, se lo puede ver detallado en la Figura [41.](#page-63-0)

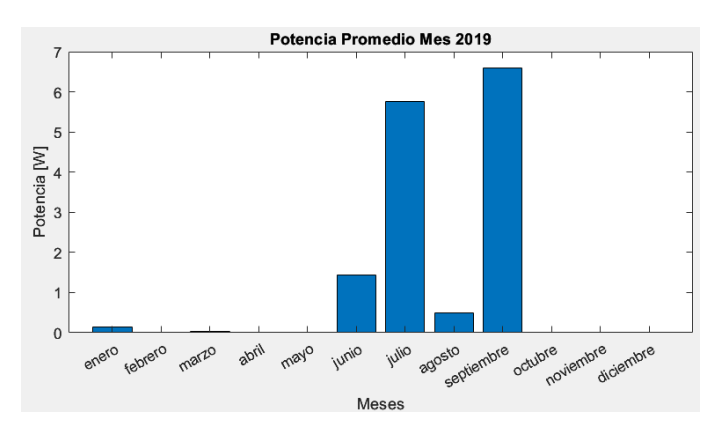

Figura 41: Potencia promedio mes 2019.

Se pudo apreciar en las gráficas que en el año 2017 tuvo una menos generación de potencia dado paso a un solo mes productivo, para el año 2018 se vio un aumento de ya dos meses con producciones de potencia totalmente significativas y para el año 2019 aumento considerablemente manteniendo los <span id="page-61-0"></span>dos meses con mayor producción, pero con más potencia producida, así que se puede decir que el mejor año fue el 2019 con mayor generación.

## <span id="page-62-0"></span>Capítulo 3

# 3. Análisis técnico económico de los aerogeneradores sin aspas y aplicaciones

## 3.1. Análisis Económico

### 3.1.1. Generación y costos de energía eólica convencional

En los últimos 10 años, la energía solar y eólica terrestre continuaron consolidando su dominio, con el 46% y 32% respectivamente de las inversiones a nivel mundial en energías renovables [\[24\]](#page-75-0). Tal como se observa en la Figura [42,](#page-65-0) la eólica marina se ha incrementado un 8 % seguida de la térmica con 5 %. En la Figura [43](#page-66-0) se puede apreciar con más a detalle los costos anuales de la energía eólica, siendo evidente su crecimiento en la última década con la aplicación de la tecnología eólica onshore.

Según el extinto Ministerio de Electricidad y Energías Renovables [\(MEER\)](#page-10-0), en el Ecuador la energía eólica es de gran provecho en la Isla San Cristóbal en Galápagos, Loja en el cerro Villonaco y el parque eólico Huascachaca con capacidades de 2.4, 16.5 y 50 MW de potencia instalada respectivamente [\[25\]](#page-76-0).

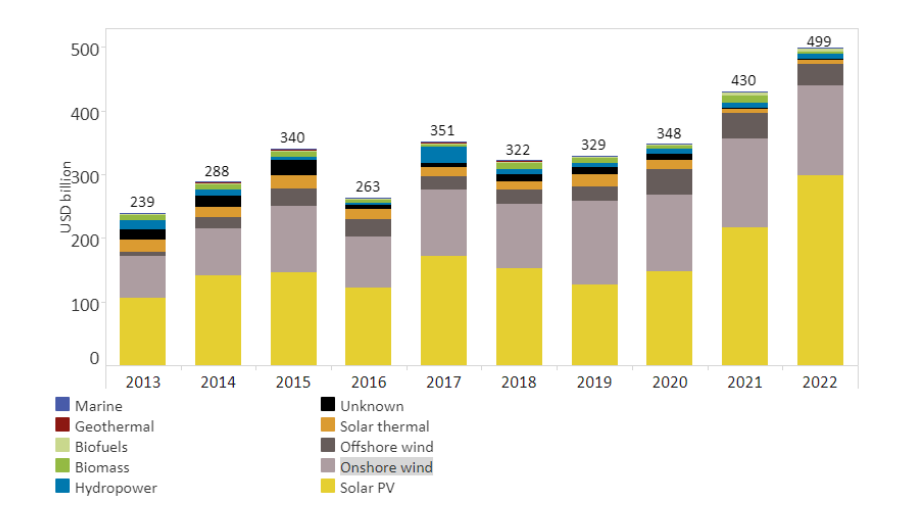

Figura 42: Costos anuales de energías renovables de 2013 a 2022 [\[24\]](#page-75-0).

<span id="page-63-0"></span>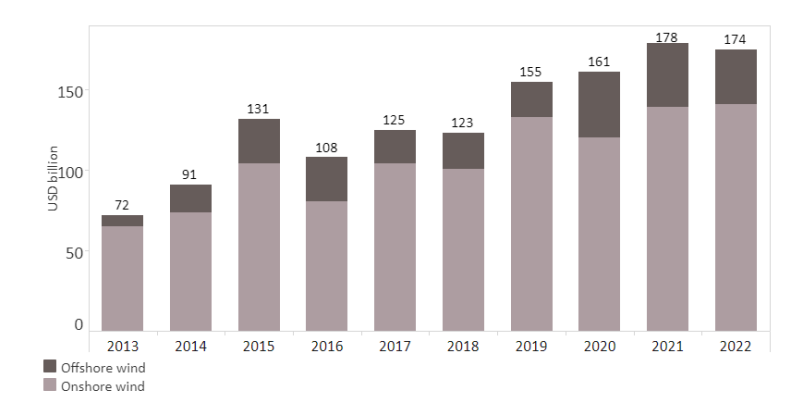

Figura 43: Costos anuales de energía eólica de 2013 a 2022 [\[24\]](#page-75-0).

### 3.1.2. Costo Nivelado de Electricidad LCOE

El [LCOE](#page-10-0) medio ponderado a nivel mundial de los trabajos y proyectos eólicos terrestres en el año 2021 disminuyó un 15 % interanual, paso de 0.039 a 0.033 USD/kWh para la eólica terrestre, mientras que para la marina está en 0.075 USD/kWh [\[26\]](#page-76-0). Como se observa en la Figura [44,](#page-66-0) se observa el decrecimiento en los últimos 10 años, tanto de los costos de instalación y el LCOE, y se puede apreciar que el costo de la energía eólica terrestre es la más económica.

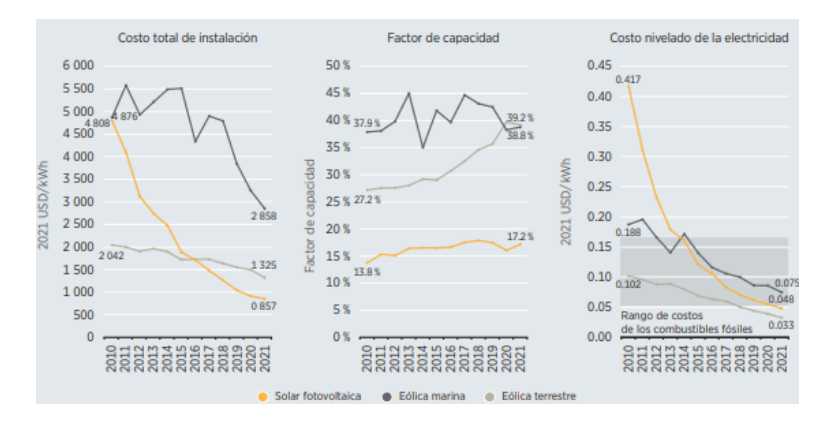

Figura 44: Costos totales medios ponderados mundiales de 2010 a 2021 [\[26\]](#page-76-0).

## 3.2. Costos de los aerogeneradores sin aspas

### 3.2.1. LCOE

El [LCOE](#page-10-0) para los generadores sin aspas es similar a la de cualquier fuente de energía que implica la inversión total de fabricación, instalación, mantenimiento y desmantelamiento, todo esto se contrasta con la energía generada durante su vida útil. Al ser una fuente que depende plenamente del viento se debe tener en cuenta que la presencia de la estela afecta la disposición de los dispositivos estableciendo una distancia mínima que, si disminuye, beneficia en la reducción de costos [\[20\]](#page-75-0).

Una de las principales desventajas de estos es que para instalar 1 MW de potencia, el costo inicial es de aproximadamente 1 millón de dólares. La recuperación de la inversión de los generadores con aspas es de aproximadamente 10 años. También se debe tener en cuenta que se debe realizar cambios de baterías de plomo-ácido, inversor y otros elementos del dispositivo, todo eso lo lleva a incrementar sus costos económicos tanto de mantenimiento como de reparación [\[27\]](#page-76-0).

#### 3.2.2. Costos de Operación y mantenimiento

Los costos de operación y mantenimiento en la tecnología sin aspas se reduce significativamente, ya que contiene menor cantidad de piezas, a diferencia del los [HAWT.](#page-10-0) El mantenimiento no requiere periodos significativos, tampoco necesidad de lubricación ni remplazo de piezas [\[27\]](#page-76-0).

## 3.2.3. Costos de fabricación

Uno de los mayores inconvenientes es el costo de fabricación y los materiales debido a que estos equipos aún no se encuentran en el mercado. Con base en estimaciones y considerando partes principales de la estructura se puede plantear lo siguiente:

Mástil: De acuerdo a las especificaciones depende de la altura del dispositivo, considerando que es dimensionado para soportar vientos continuos de 25 m/s aproximadamente, cuyo material es: resina epoxi y fibra de vidrio unidireccional.

<span id="page-65-0"></span>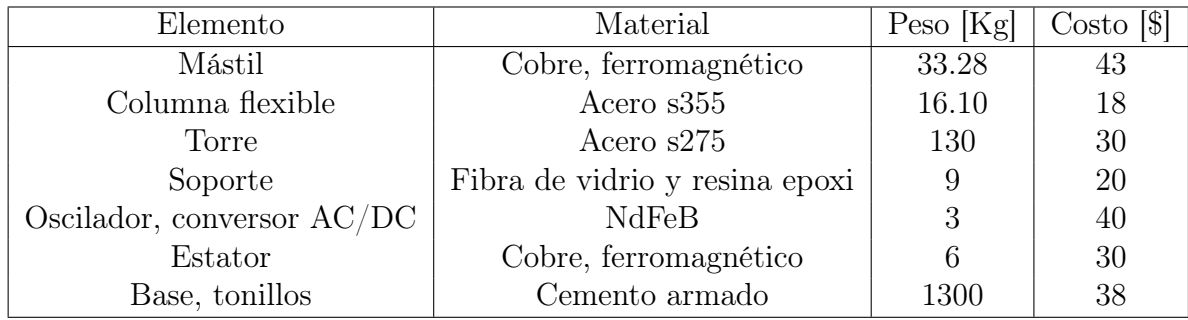

Tabla 5: Estimación de costos para los generadores Vortex de 10 metros .

- Núcleo: Se puede considerar de acuerdo a la resistencia del material, por lo que la fibra de vidrio y carbono son los más adecuados.
- Alternador y sintonizado: Este está compuesto por varios imanes de neodimio N40 en forma de anillo, dentro de esto también se consideran los conductores de cobre y materiales eléctricos.
- Base: Este va a soportar todo el peso, por lo que la resina epoxi o la fibra de vidrio son buenas opciones.
- Otros elementos a considerar que de igual manera van a influir en los costos están, la cimentación de la estructura, la electrónica de potencia, entre otros.

Con base en lo antes mencionado, en la Tabla [5](#page-68-0) se estiman los costos tomados como referencia de dispositivos construidos de 10 metros de altura realizados por la empresa Vortex Bladeless S.L.

Como se puede apreciar en la Tabla [5](#page-68-0) el resultado de un calcular de un total aproximado a partir de los precios planteados es de 220 USD, a esto se debe añadir los costos de obras civiles, transporte, instalación, conexiones a la red de ser posible y mantenimiento, todo esto puede representar el 300 % del costo del material, por lo tanto, si se considera una vida útil de 15 a 20 años el costo podría ser un aproximado de 640 USD.

Con base en el análisis de costos para Vórtex de 10 metros de altura se puede aplicar un factor de escala para estimar los costos para generadores de <span id="page-66-0"></span>2 metros o menos, mediante esto se obtiene un costo cercano a 140 USD, lo que aproximadamente resulta en unos 380 USD para la producción en masa.

## 3.3. Comparativa frente a los aerogeneradores convencionales

### 3.3.1. Ventajas y desventajas

Debido a la variación de la densidad de flujo magnético, a su diseño y construcción, los aerogeneradores sin aspas proporcionan una reacción a la más mínima vibración en el mástil que garantiza el máximo cambio de flujo. El cambio de flujo permite obtener voltajes inducidos más altos, mejorando considerablemente la eficiencia de estos dispositivos. Además, por su forma son adecuadas para velocidades de viento bajas y medias, por lo que hace factible su aplicación en áreas de velocidad del viento mínimas [\[28\]](#page-76-0).

Estos dispositivos pueden ser muy prácticos para energía eólica a pequeña escala, pero al ser una tecnología en desarrollo aún queda mucho trabajo por delante para incrementar su potencialidad [\[29\]](#page-76-0). Otro de los desafíos que tiene este tipo de turbinas es la integración de los generadores.

En la Figura [45,](#page-70-0) la empresa Vortex Bladeless S.L., muestra una comparativa de los aerogeneradores con y sin aspas y destaca lo siguiente:

- 1. El área de barrido de los vórtex representa 1/3 de los generadores convencionales, debido a que no es rotacional, sino oscilatorio.
- 2. En cuanto a vida útil, los equipos vórtex es igual a los generadores convencionales, debido a alta resistencia de los materiales y carencias de elementos rotacionales.
- 3. Las posibles emisiones de ruido para los equipos Vórtex aún están en prueba, pero se estima que sería nula, sin embargo, aún requiere certificación por laboratorio.
- 4. La automatización en los [VB](#page-10-0) no resulta ser compleja por su diseño y la geometría, por lo que facilita la fabricación.

|                            |                 | Vortex Bladeless   Generadores HAWT |
|----------------------------|-----------------|-------------------------------------|
| Partes móviles en contacto | Nο              |                                     |
| Necesidad de lubricación   | Nο              | Si                                  |
| Sistema de Pitch           | No es necesario | Si                                  |
| Sistema de frenado         | No es necesario | Si                                  |
| Sistema de orientación     | No es necesario |                                     |

Tabla 6: Diferencias de partes que necesitan los generadores HAWT y los Vortex.

5. En espacios abiertos resulta más favorable los equipos Vortex, mientras que en entornos urbanos o más turbulentos son más adecuados equipos de tipo [HAWT.](#page-10-0)

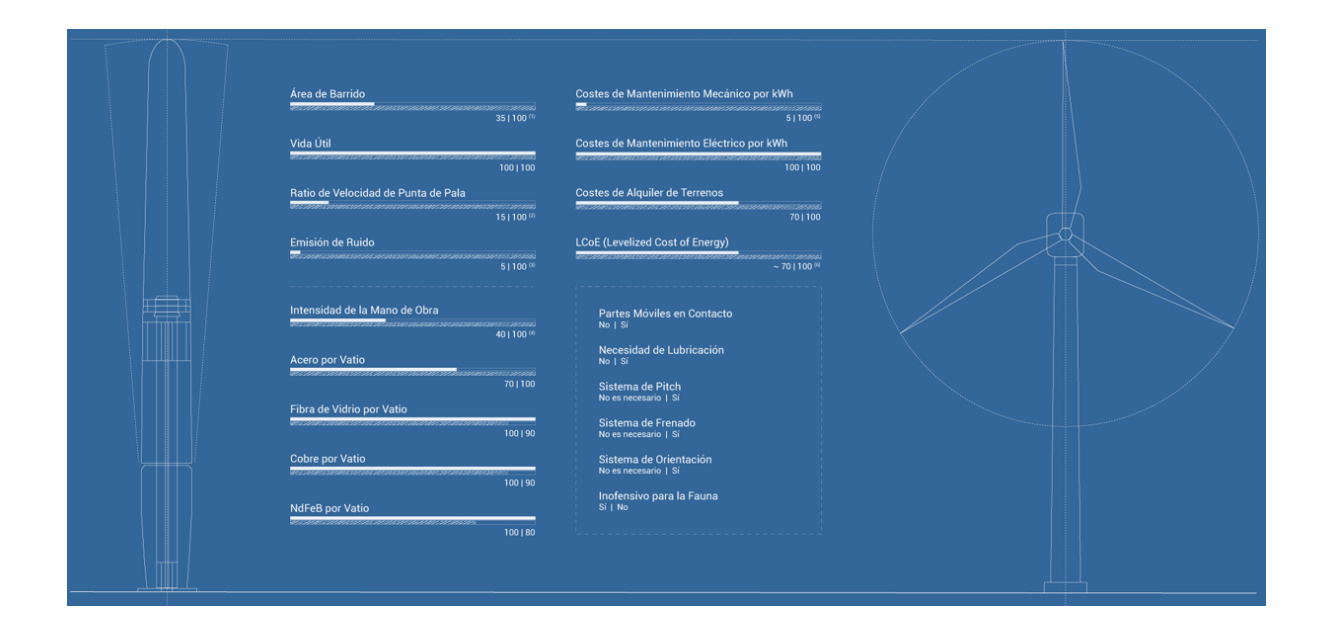

Figura 45: Comparativa de los Vortex frente a los generadores HAWT [\[13\]](#page-75-0).

Adicional a esto se puede destacar la Tabla [6](#page-70-0) donde muestra los elementos de gran importancia que requieren los generadores convencionales, mientras que pueden no ser necesario para los [VB.](#page-10-0)

## <span id="page-68-0"></span>3.4. Análisis Ambientales

### 3.4.1. Impactos Ambientales

Los aerogeneradores de tipo vórtice son considerados como los dispositivos menos contaminantes y más seguros para el medio ambiente, además de no causan problemas con las aves [\[30\]](#page-76-0). Sin embargo, esto depende de su entorno, tamaño y número de los [VB,](#page-10-0) pero al tener una relación de velocidad de punta de pala de menor rango, facilita la instalación en áreas pequeñas, reduciendo su impacto visual.

Los [VB](#page-10-0) reducen la emisión de ruido debido a que no tienen partes móviles que rocen o golpeen entre sí. Este factor no solo influye en la contaminación acústica, sino que también permiten su instalación en zonas urbanas o residenciales. Al ser instalados en zonas urbanas, se reducirían las pérdidas y el gasto en infraestructura de transmisión de electricidad.

## Capítulo 4

## 4. Conclusiones y Recomendaciones

## 4.1. Conclusiones

El análisis de los Aerogeneradores sin aspas ha proporcionado resultados significativos, destacándose en los siguientes aspectos:

- A través del análisis matemático, se logró modelar las ecuaciones mecánicas como eléctricas, teniendo en cuenta aspectos cruciales de la dinámica de fluidos, como la fuerza y el coeficiente de arrastre. Utilizando SolidWorks, se obtuvieron estos coeficientes para un rango específico de velocidades para posteriormente realizar una interpolación. Además, el programa de simulación [FEMM](#page-10-0) facilitó el diseño de las distintas posiciones de los imanes, y la obtención de las impedancias de la parte electromagnética interna del generador.
- La evaluación de las potencias en un rango de velocidades promedio revela que el generador opera eficientemente a velocidades de 6 a 8 m/s, generando aproximadamente entre 5 y 7.60 W. Esta información respaldó la incorporación de una base de datos de viento anual correspondiente a los años 2017, 2018 y 2019 del parque eólico Villonaco. Se concluyó que en 2017, los meses de julio y septiembre presentan mayor capacidad de generación, mientras que en 2018 son junio y septiembre, y finalmente, para el año 2019, junio, julio y septiembre.
- Para la obtención del modelo se tomaron en cuenta aspectos como las impedancias del bobinado. Esto es muy importante debido a que varía constantemente para así encontrar la potencia final. Para la potencia final se calcula el punto máximo de generación. Los valores de Cl impuestos se interpolan con la función de Fourier, esto debido a que varían constantemente de acuerdo al viento que pasa por el vortex bladeless.

## 4.2. Recomendaciones

Es esencial tener en cuenta que todos los coeficientes obtenidos se basan en estimaciones, lo que puede resultar en variaciones significativas. Esto <span id="page-70-0"></span>se debe a que se considera un modelo ideal, sin tener en cuenta pérdidas y otros factores que podrían afectar el sistema.

- Para optimizar los tiempos de simulación, resulta crucial evaluar el nivel de refinamiento y la calidad del mallado, ya que estos elementos influyen directamente en la precisión de los resultados obtenidos.
- Como sugerencia para trabajos futuros, se recomienda investigar posibles alternativas que permitan ampliar el rango de operación de acuerdo con las diferentes velocidades del viento. Además, se insta a realizar un análisis detallado de estos equipos cuando están conectados a la red, con el objetivo de comprender mejor su comportamiento en un contexto más amplio.
- Tomar en cuenta que para las interpolaciones realizas el R cuadrado tiene que tener un error mínimo de 0.9, para que a la hora de aplicarlo a la vida real no sean tanto el desfase de valores medidos con respecto a los calculados.

## Referencias

- [1] P. Silva and C. M. de Sá Medeiros, "A promising future to dc power system: A review," IEEE Latin America Transactions, vol. 15, pp. 1639– 1642, 2017.
- [2] M. V. López, Ingeniería de la energía eólica. Marcombo, 2012, vol. 5.
- [3] A. M. Alarcón, Energía eólica y solar. Editorial Elearning, SL, 2019.
- [4] A. B. Rostami and M. Armandei, "Renewable energy harvesting by vortex-induced motions: Review and benchmarking of technologies," Renewable and Sustainable Energy Reviews, vol. 70, pp. 193–214, 2017. [Online]. Available: [https://www.sciencedirect.com/science/article/pii/](https://www.sciencedirect.com/science/article/pii/S1364032116309522) [S1364032116309522](https://www.sciencedirect.com/science/article/pii/S1364032116309522)
- [5] G. W. E. Council. (2022) Global Wind Energy Council. [Online]. Available: <https://gwec.net/global-wind-report-2022/>
- [6] J. Moragues and A. Rapallini, "Energía eólica," Buenos Aires: Instituto Argentino de la Energía General Mosconi, 2003.
- [7] C. de Física Ambiental, "Energía eólica," Obtenido de https://previa. uclm. es/profesorado/ajbarbero/FAA/EEOLICA Febrero2012 G9. pdf, 2018.
- [8] MEER, "Atlas eólico," Atlas Eólico del Ecuador, vol. 1, p. 56.
- [9] R. N. ARCERNNR-008/23, Marco normativo de la generación distribuida para el autoabastecimiento de consumidores regulados de energía eléctrica.
- [10] A. T. Salas et al., "Estado del arte de aerogeneradores de eje horizontal y vertical," 2017.
- [11] J. Da Silva and N. Moreno Salas, "Computational methodology for the aerodynamic design of a hawt and its application to paraguaná winds," Ph.D. dissertation, 12 2020.
- [12] [Online]. Available:  $\lim_{\text{redin.com}}/\lim_{\text{rediv}}/\text{davidyA$
- [13] J. Piñero, "Energía eólica sin palas," 2010. [Online]. Available: <https://vortexbladeless.com/es/>
- [14] R. Soto, "Conversión de energía eólica mediante vibraciones inducidas," pp. 1–99, 2016.
- [15] J. Blevins, Nhanda: an Aboriginal Language of Western Australia. Honolulu: University of Hawaii Press, 2001.
- [16] J. Maqui, "Fenomeno de resonancia de la vibracion inducida por desprendimiento de vortices del viento sobre una estructura cilindrica por el modelo armonico," pp. 1–116, 2017.
- [17] M. Á. S. Hidalgo and R. A. Pascual, "Nuevo concepto de generacion eolica. aerogenerador sin palas por vorticidad," Tecnología y desarrollo, vol. 15, 2017.
- [18] J. C. Schatzman, "A model for the von kármán vortex street," Ph.D. dissertation, California Institute of Technology, 1981.
- [19] J. García González, "Simulación del aprovechamiento del recurso eólico urbano con tecnología vortex bladeless," B.S. thesis, 2019.
- [20] D. J. Y. Villareal, "Aerogeneradores resonantes por viv," European Union's Horizon 2020 research and innovation, 2018. [Online]. Available: <www.vortexbladeless.com>
- [21] Revista Brasileira de Ensino de Física. Sociedade Brasileira de Física. [Online]. Available: [https://www.scielo.br/j/rbef/a/](https://www.scielo.br/j/rbef/a/9ZLrmHcZ3KpYytxVpn9cHZd/?lang=es#) [9ZLrmHcZ3KpYytxVpn9cHZd/?lang=es#](https://www.scielo.br/j/rbef/a/9ZLrmHcZ3KpYytxVpn9cHZd/?lang=es#)
- [22] N. Matthew and O. Sadiku, Elementos de electromagnetismo, 2003.
- [23] T. W. Power. (2005) The Wind Power. [Online]. Available: [https:](https://www.thewindpower.net/windfarm_es_10151_loja-villonaco.php) [//www.thewindpower.net/windfarm\\_es\\_10151\\_loja-villonaco.php](https://www.thewindpower.net/windfarm_es_10151_loja-villonaco.php)
- [24] IRENA. Global landscape of renewable energy finance 2023. [Online]. Available: [https://www.irena.org/Energy-Transition/](https://www.irena.org/Energy-Transition/Finance-and-investment/Investment) [Finance-and-investment/Investment](https://www.irena.org/Energy-Transition/Finance-and-investment/Investment)
- [25] Á. G. P. Palacios, S. A. I. Rodríguez, E. D. V. Fuentes, V. M. C. Quinto, N. L. M. Párraga, and F. E. Z. Gavilanes, "Producción de energía eólica en ecuador," Ciencia Digital, vol. 3, no. 3, pp. 22–32, 2019.
- [26] IRENA. Costos de generaciÓn de energÍas renovables en 2021. [Online]. Available: [https://www.irena.org/-/media/Files/IRENA/](https://www.irena.org/-/media/Files/IRENA/Agency/Publication/2022/Jul/IRENA_Power_Gen_Costs_2021_Summary_ES.pdf) [Agency/Publication/2022/Jul/IRENA\\_Power\\_Gen\\_Costs\\_2021\\_](https://www.irena.org/-/media/Files/IRENA/Agency/Publication/2022/Jul/IRENA_Power_Gen_Costs_2021_Summary_ES.pdf) [Summary\\_ES.pdf](https://www.irena.org/-/media/Files/IRENA/Agency/Publication/2022/Jul/IRENA_Power_Gen_Costs_2021_Summary_ES.pdf)
- [27] S. Goryachev and P. Kharchenko, "Use of bladeless generator in wind power," in 2019 International Conference on Industrial Engineering, Applications and Manufacturing (ICIEAM). IEEE, 2019, pp. 1–6.
- [28] V. Bhardwaj and A. V. Ravi Teja, "Electromagnetic field configurations for bladeless wind turbines," in 2021 IEEE 30th International Symposium on Industrial Electronics (ISIE), 2021, pp. 1–5.
- [29] A. El-Shahat, M.-M. Hasan, and Y. Wu, "Vortex bladeless wind generator for nano-grids," in 2018 IEEE Global Humanitarian Technology Conference (GHTC), 2018, pp. 1–2.
- [30] C. K. Samy, H. B. Ahmadi, Y. A. Atfah, S. S. Dol, and M. Alavi, "Design of portable vortex bladeless wind turbine: The preliminary study," Journal of Advanced Research in Applied Mechanics, vol. 102, no. 1, pp. 32–43, 2023.

# 5. ANEXOS

### Anexo 1

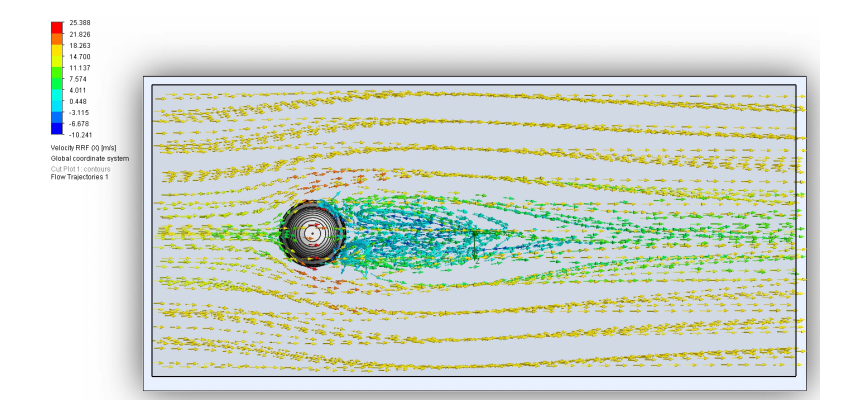

Figura 46: Simulación Fluido-Estructura en SolidWorks con v=8.45 m/s (Vista superior).

### Anexo 2

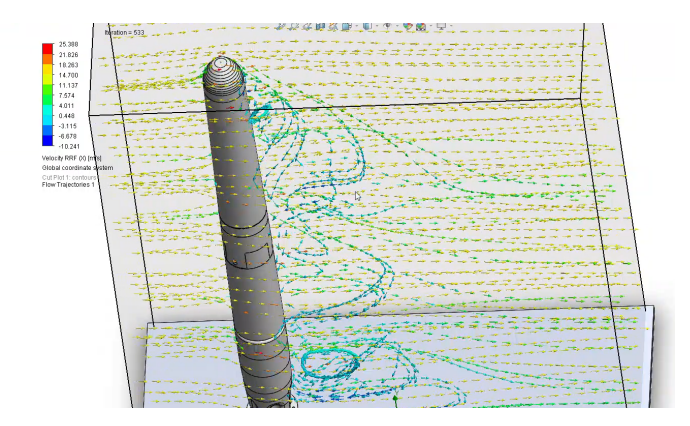

Figura 47: Simulación Fluido-estructura con v=8.45 m/s (Vista Lateral).

## Anexo 3

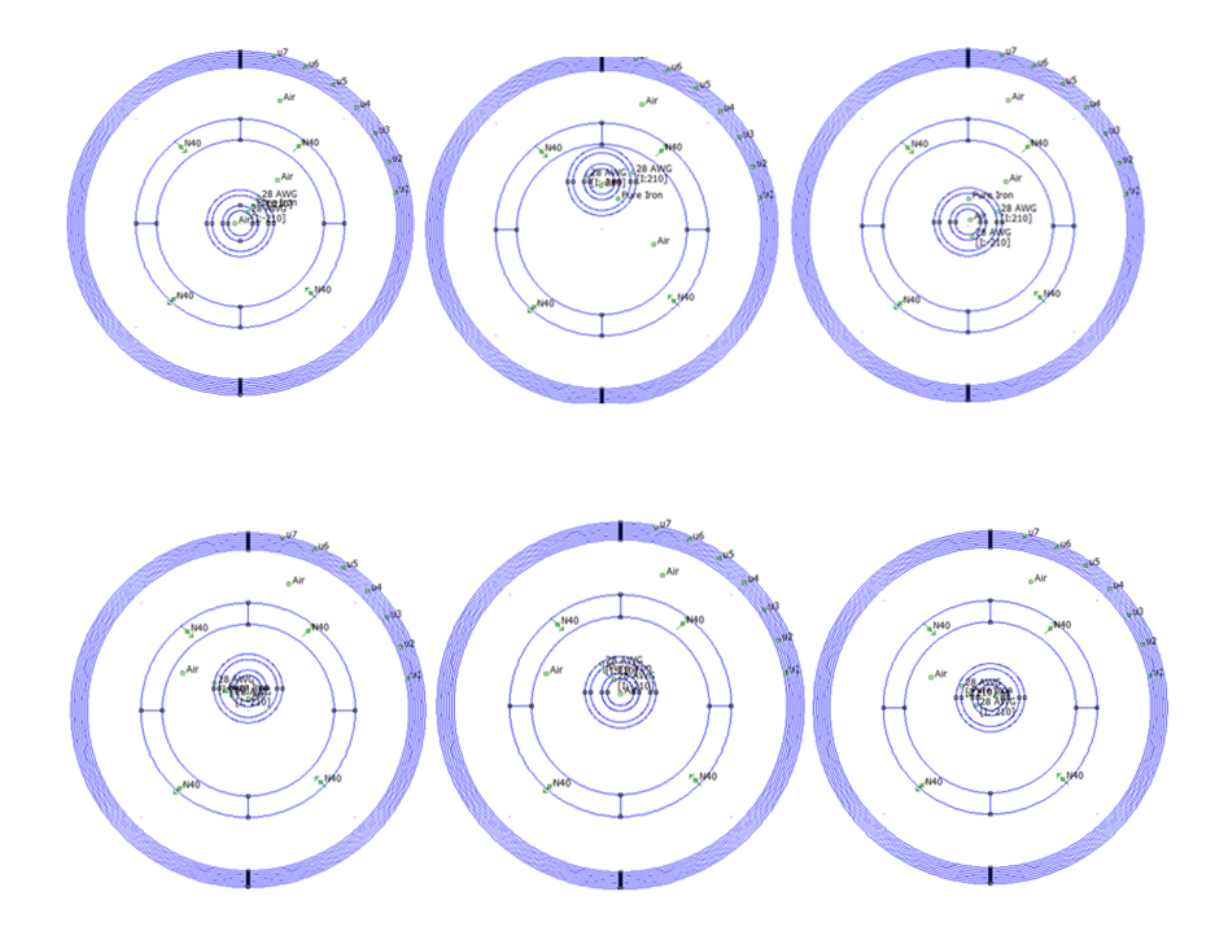

Figura 48: Variación de posición de la amplitud maxima Ay.

### Anexo 4

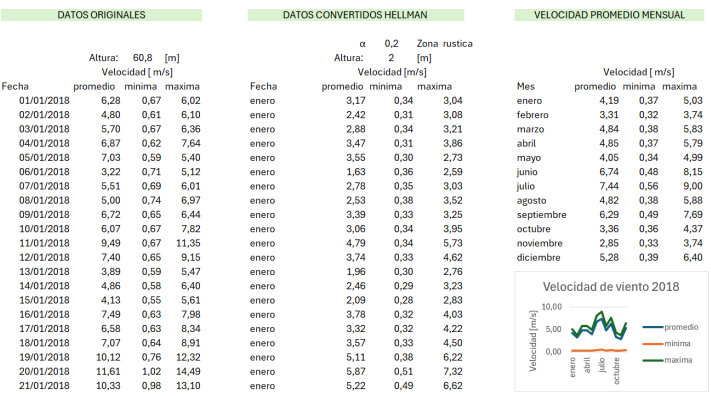

Figura 49: Datos de viento Villonaco.

### Anexo 5

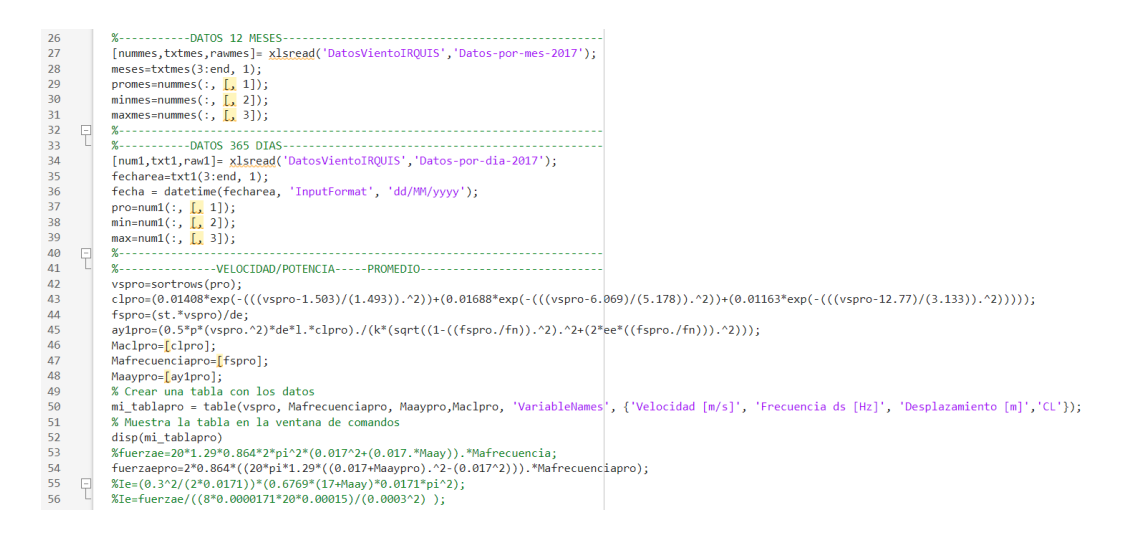

Figura 50: Programa Matlab.

### Anexo 6

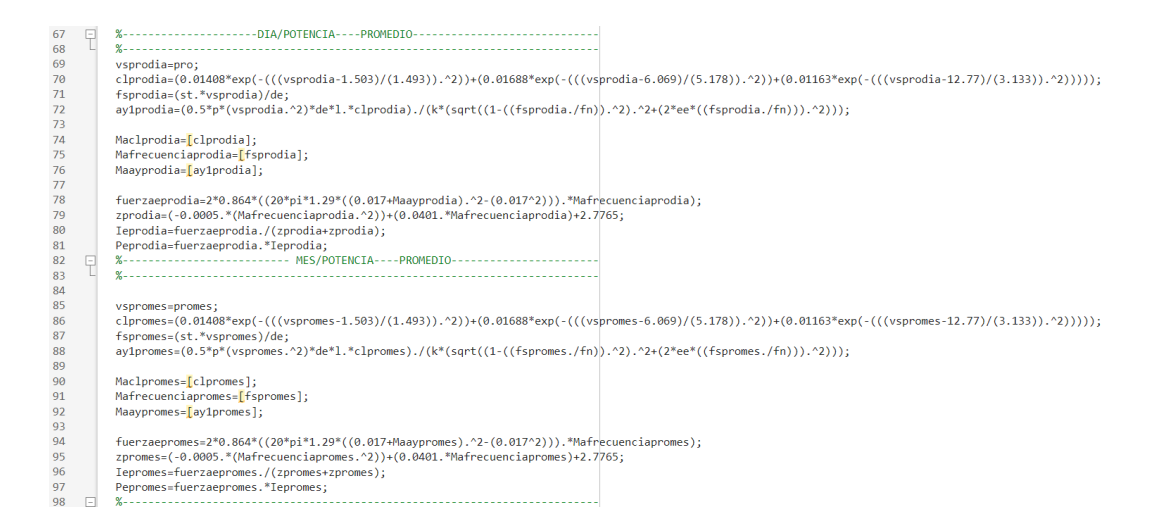

Figura 51: Programa Matlab.